# Dell" Photo All-In-One Printer 942

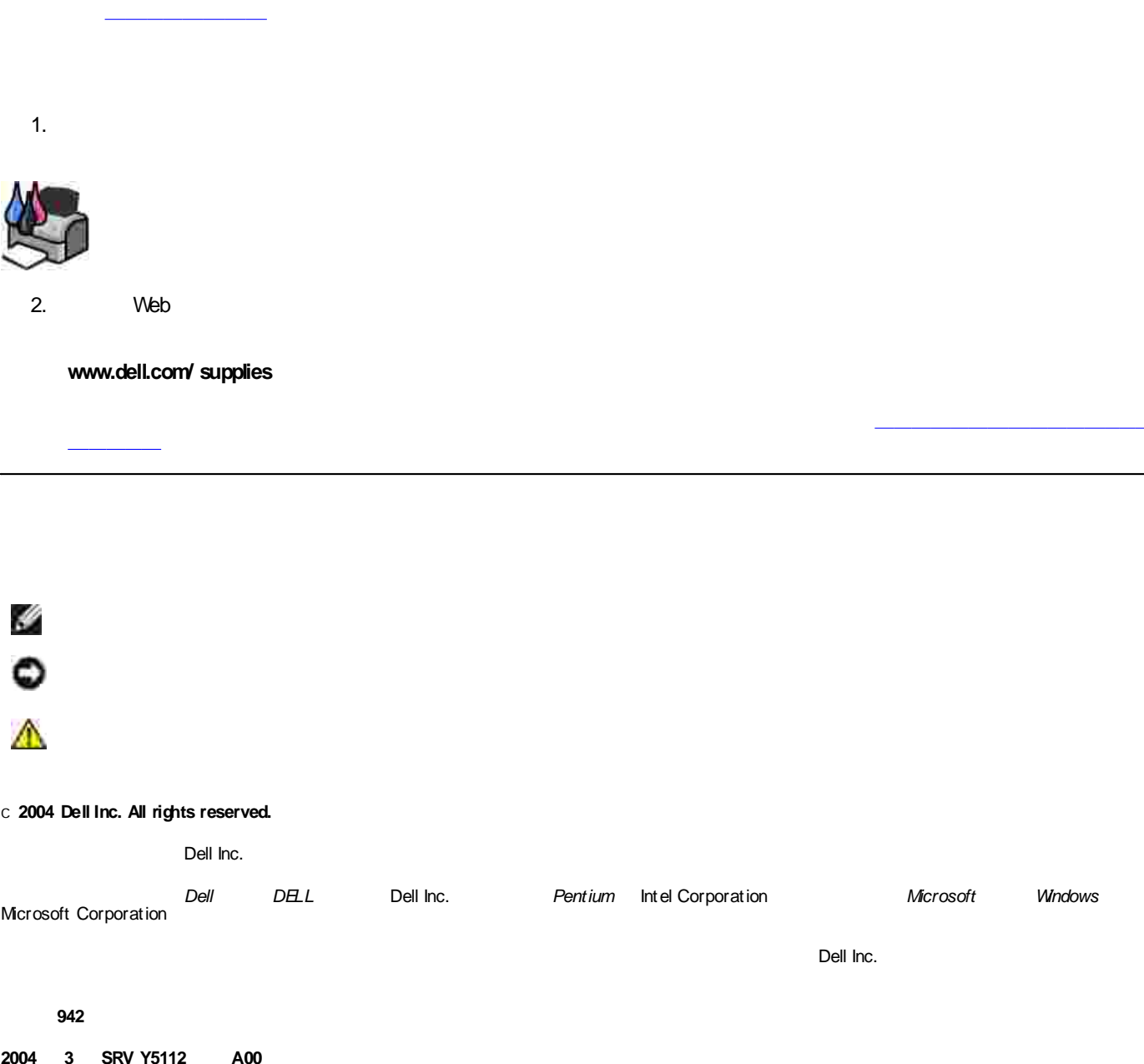

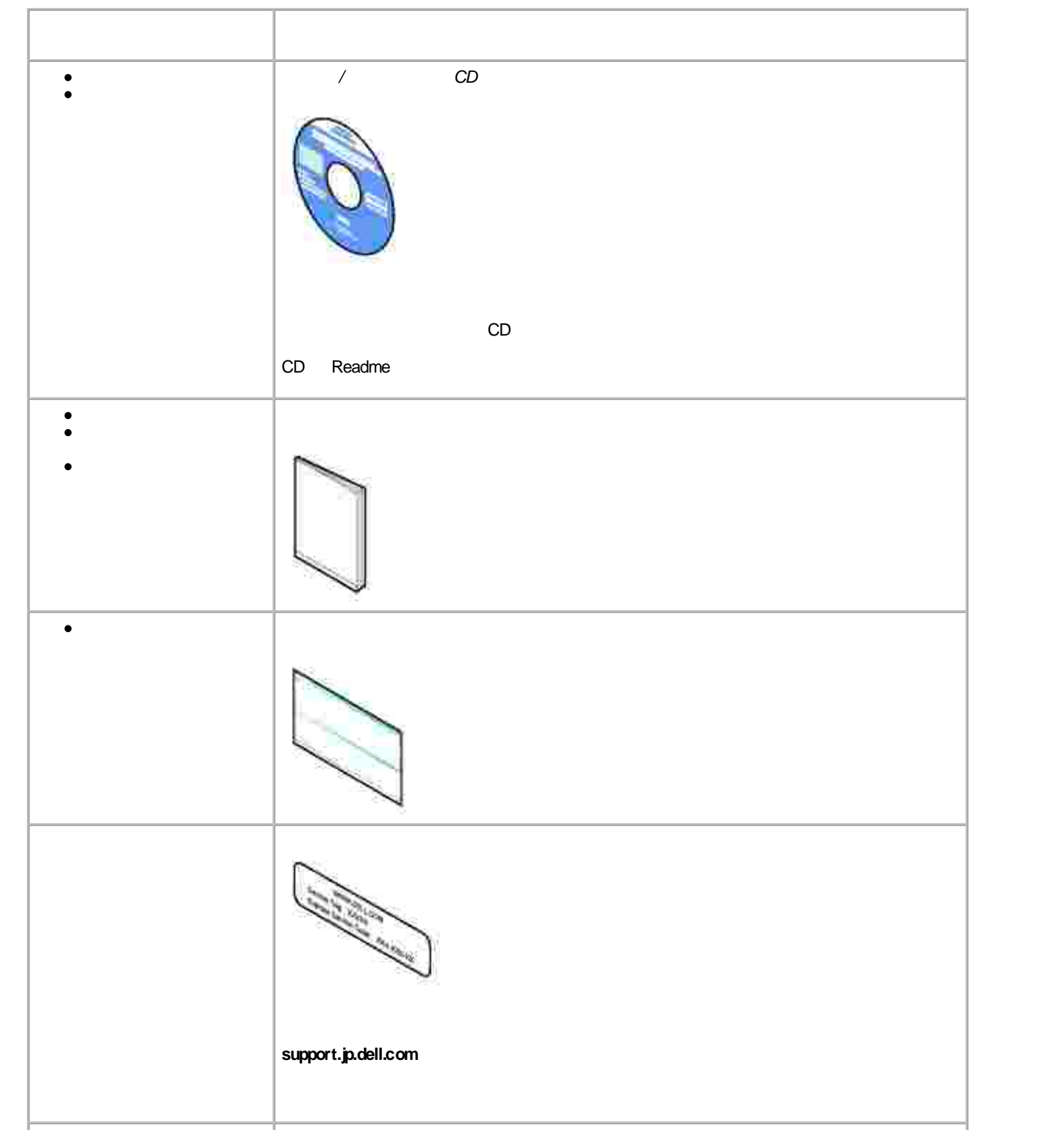

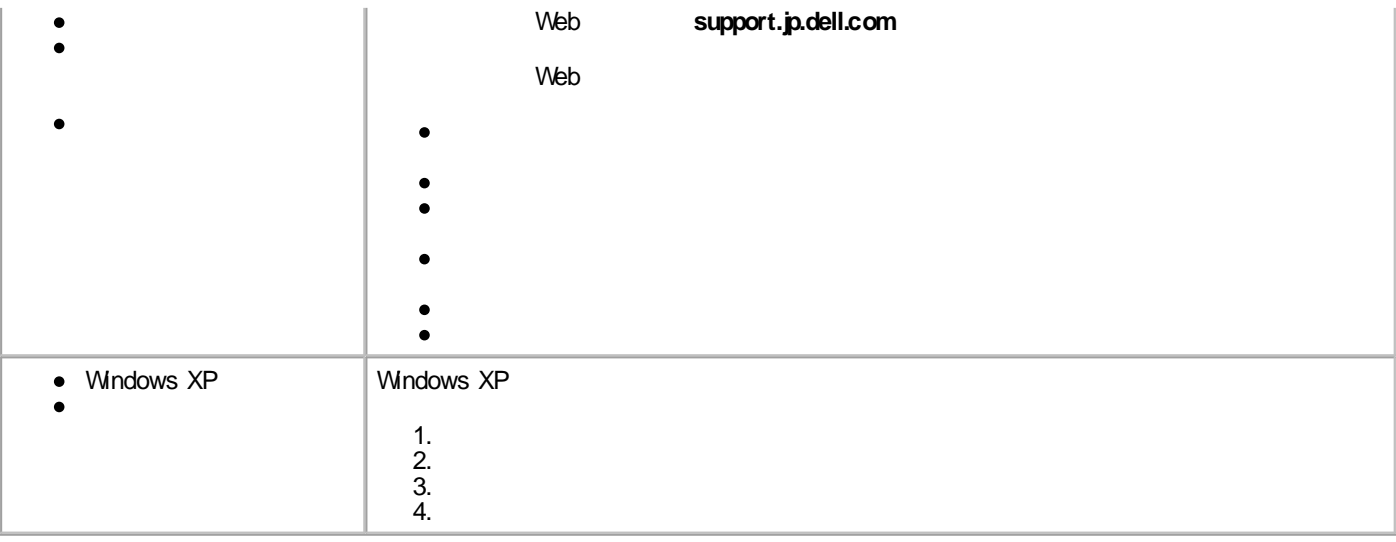

- 
- 
- 
- 
- 

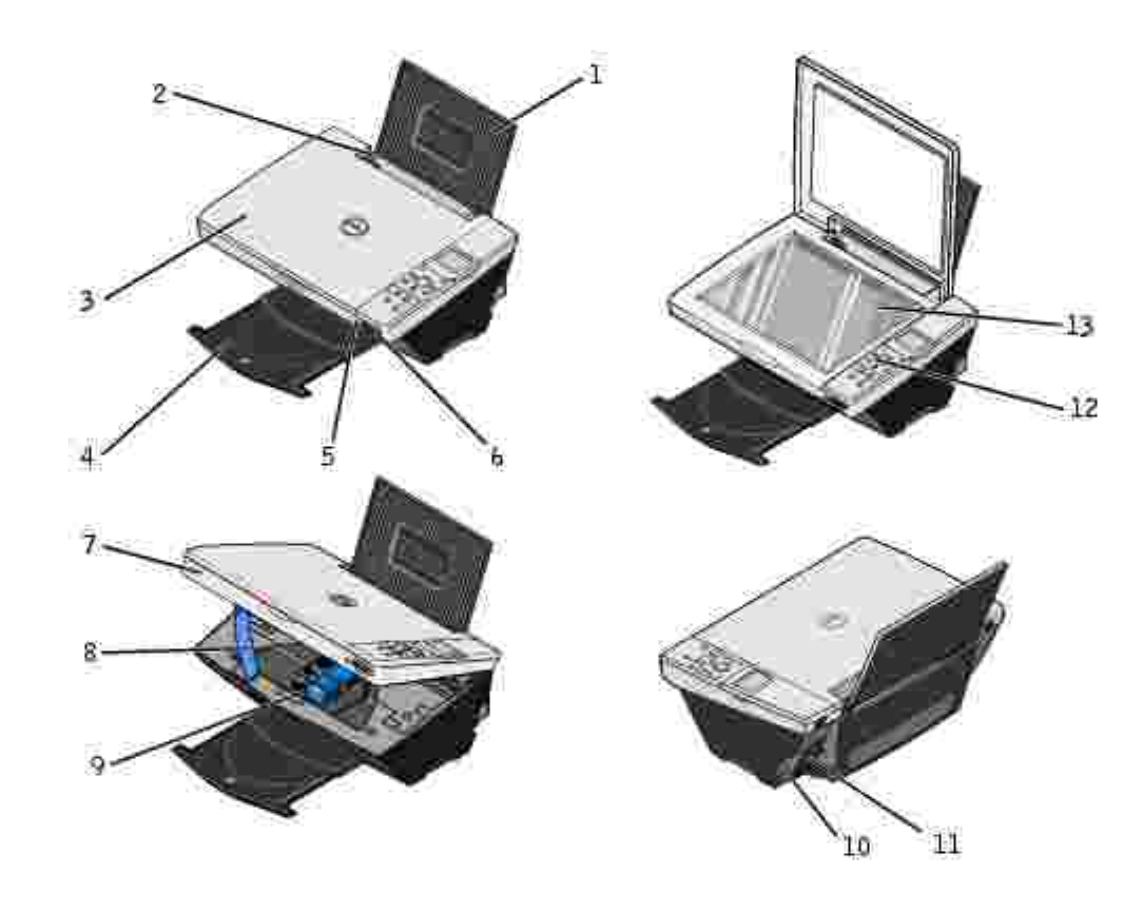

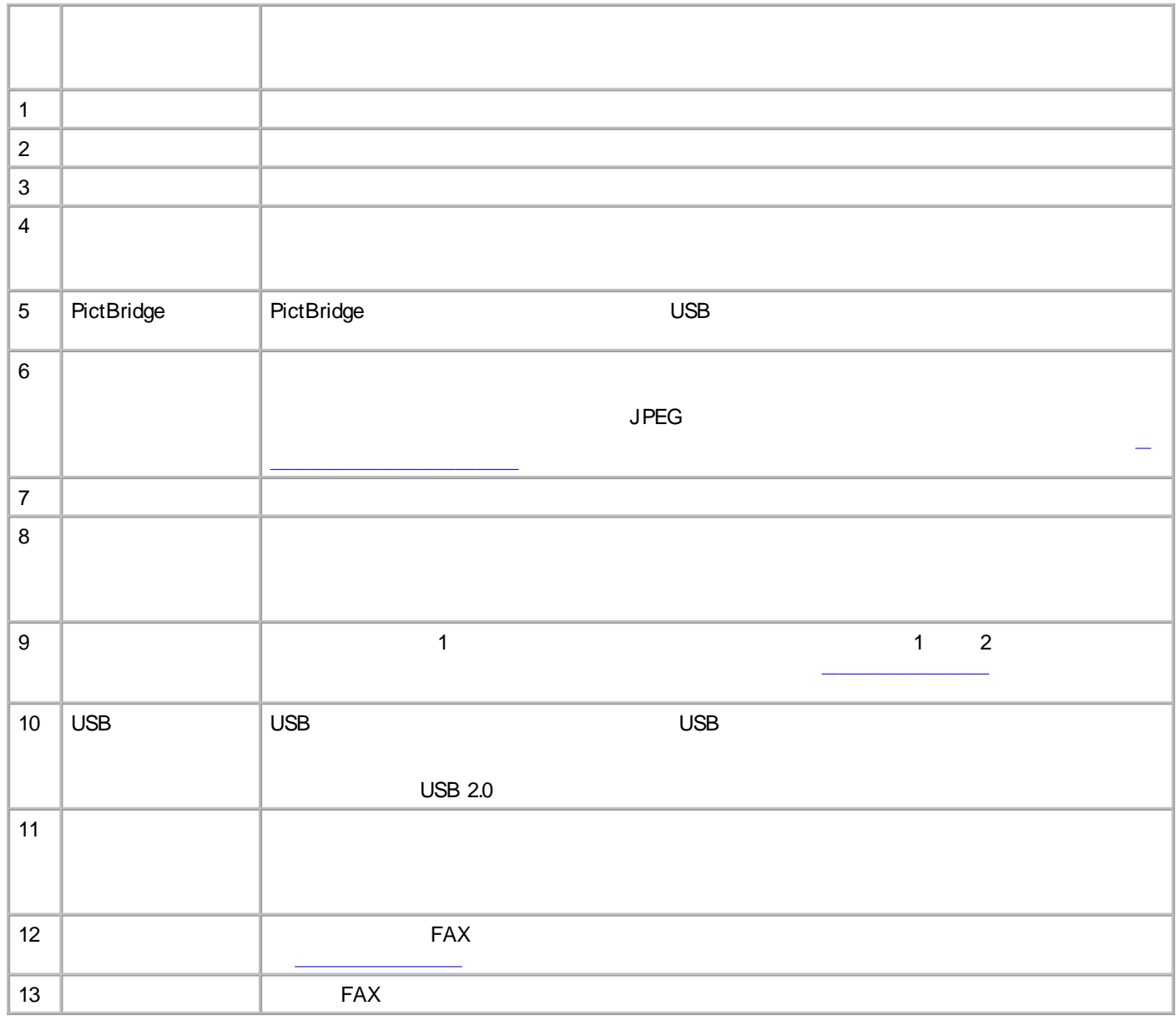

H

Dell Photo AIO Printer 942 MicrosoftR WindowsR 2000 Windows XP

Dell Photo All- In- One Printer 942

- $\bullet$
- FAX PC $\bullet$

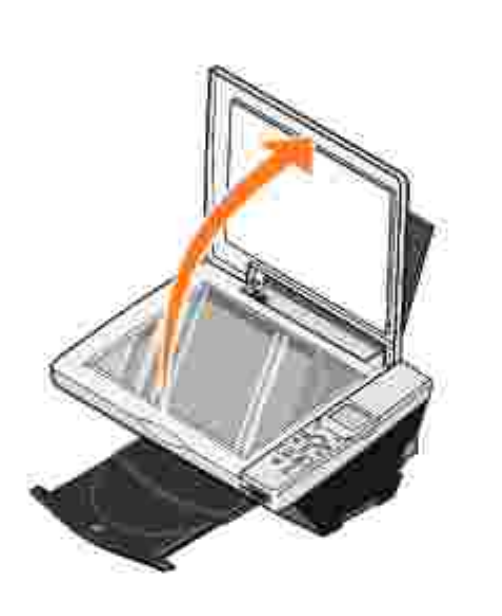

2.

1.

 $\bullet$ 

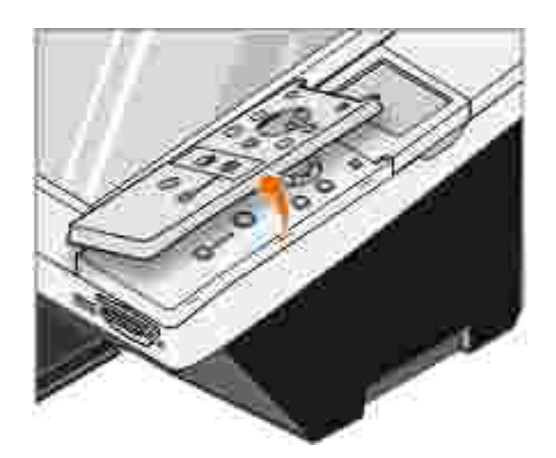

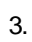

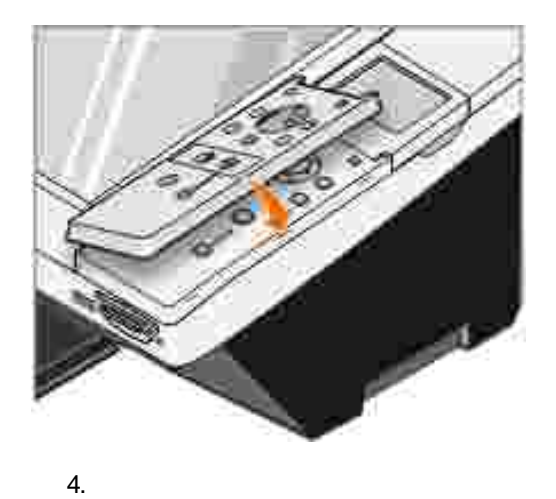

 $\hat{\mathbf{I}}$ 2. 45, Ø 3 O 14 13 4 5  $-12$  $\overline{11}$ 6 080  $\sqrt{10}$ 7 8

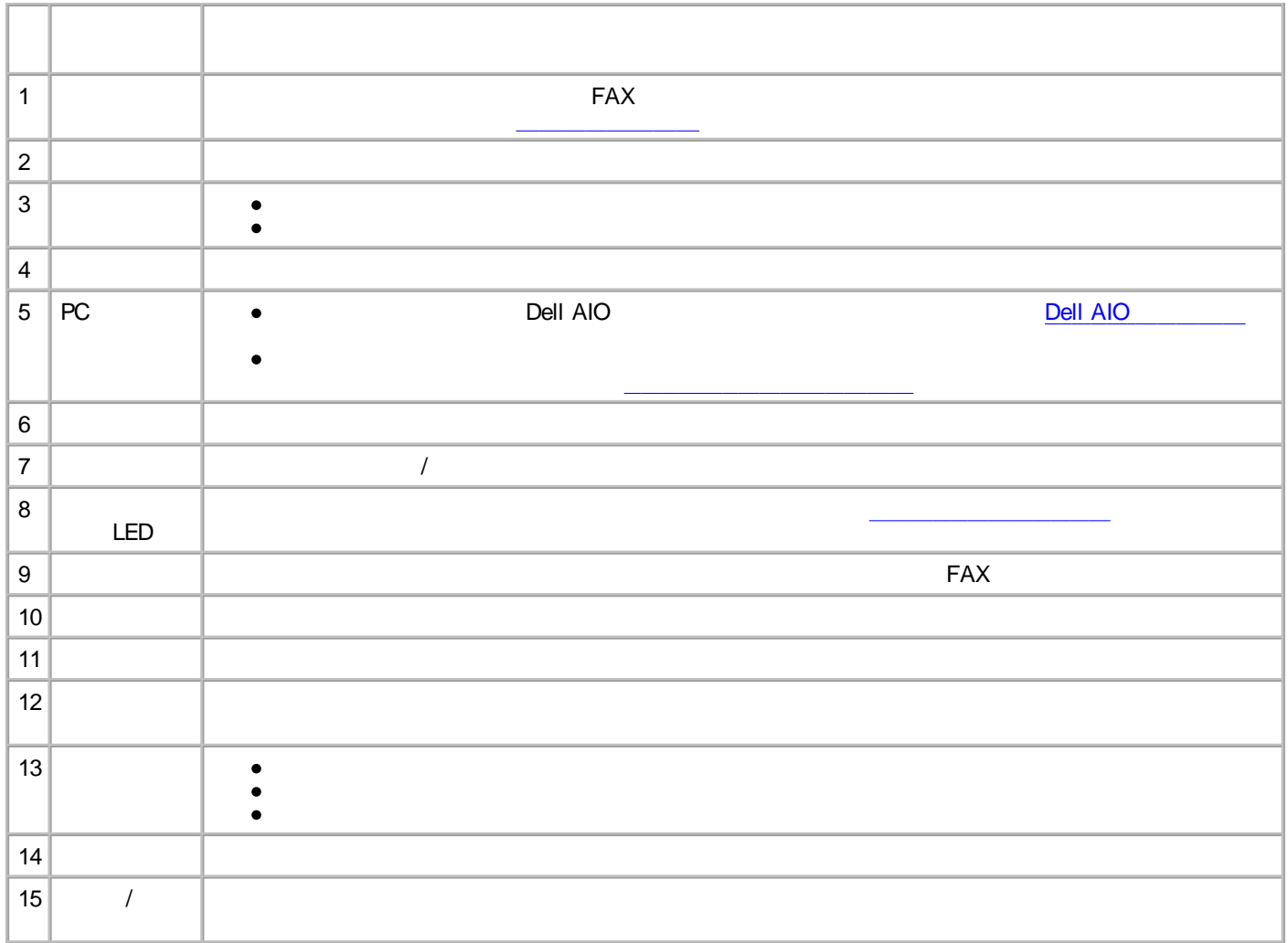

1.

2.

- Type I / II  $\bullet$
- 
- PRO
- 
- $\bullet$  SD
- 
- $\bullet$  xD-

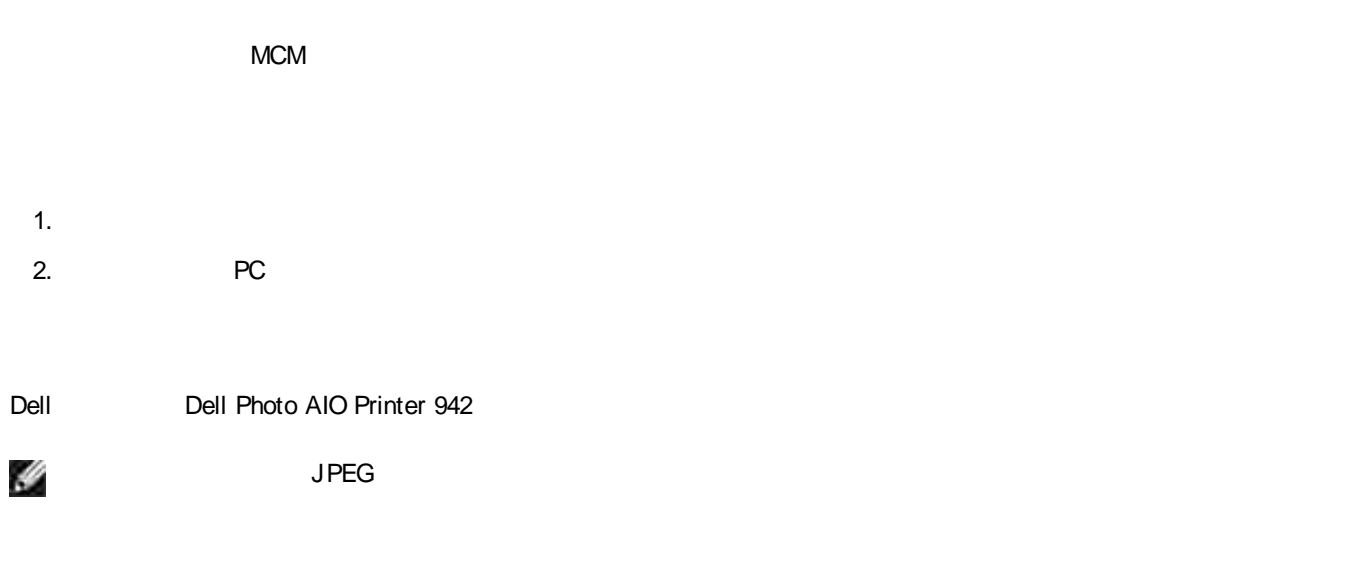

## **PictBridge**

**PictBridge** 

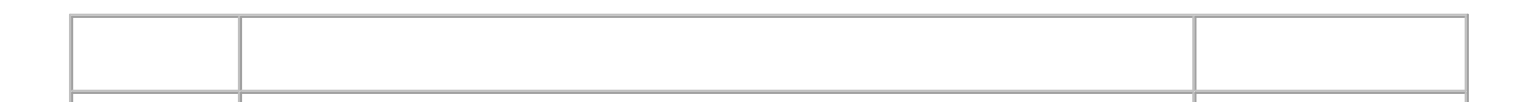

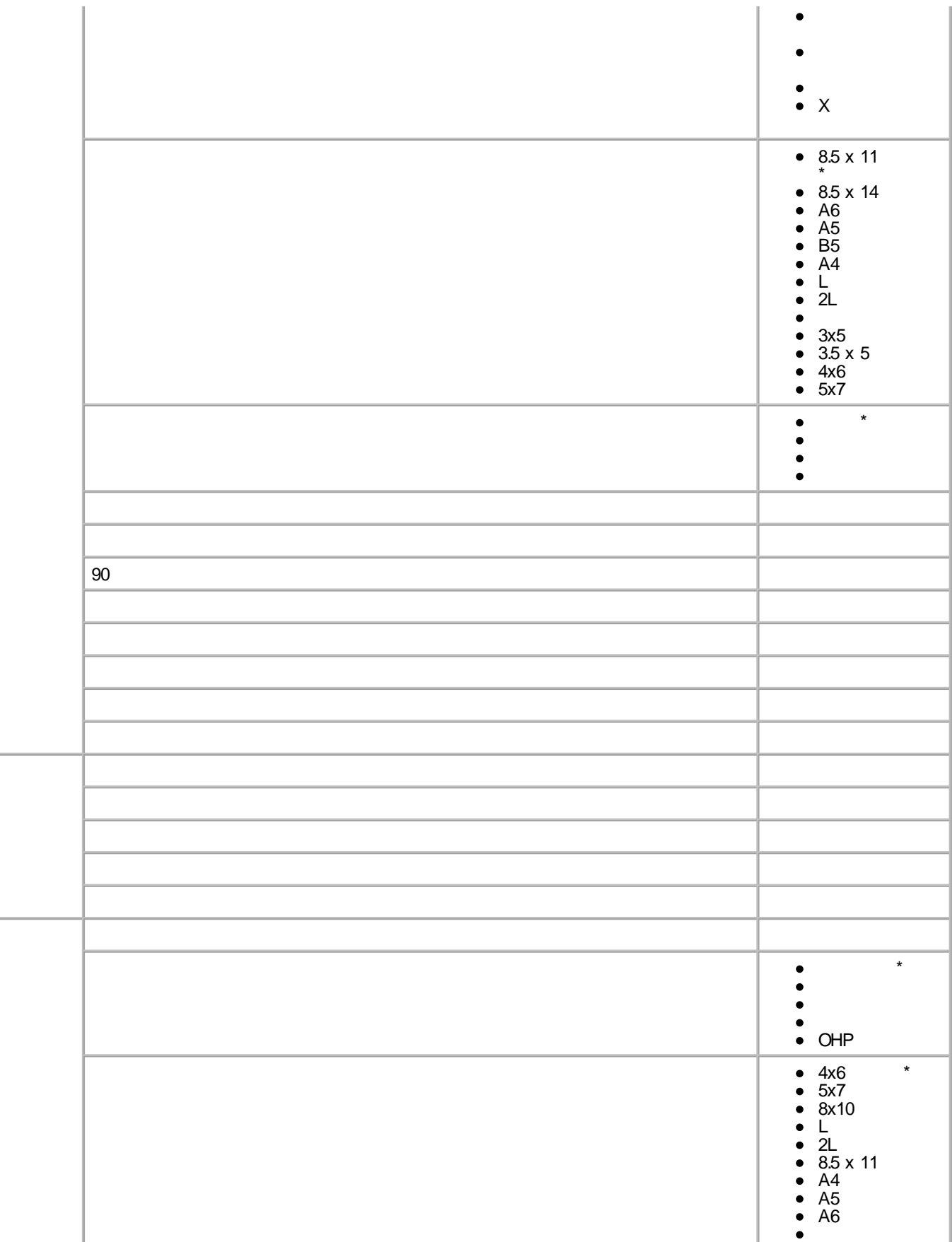

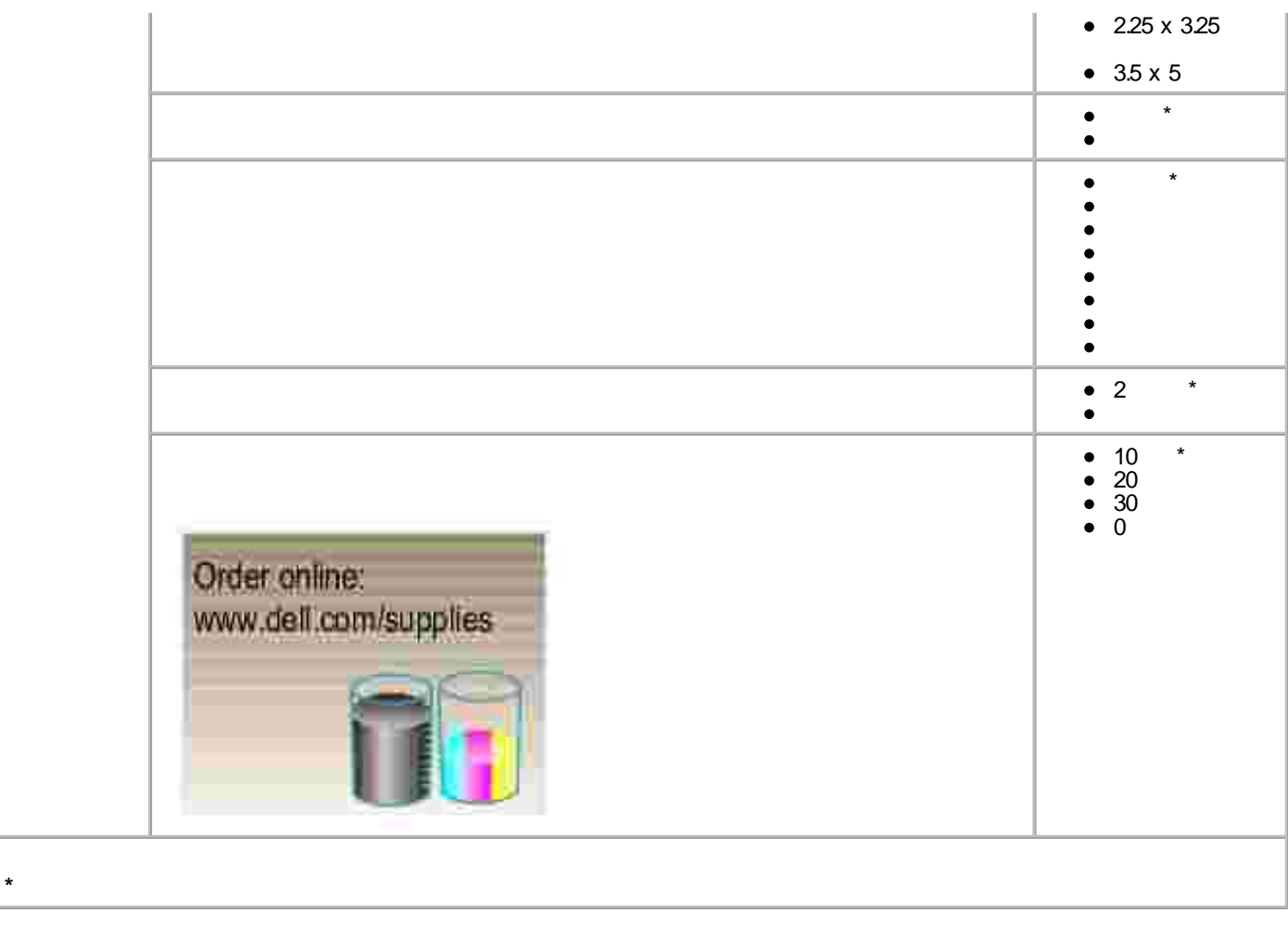

## **FAX**

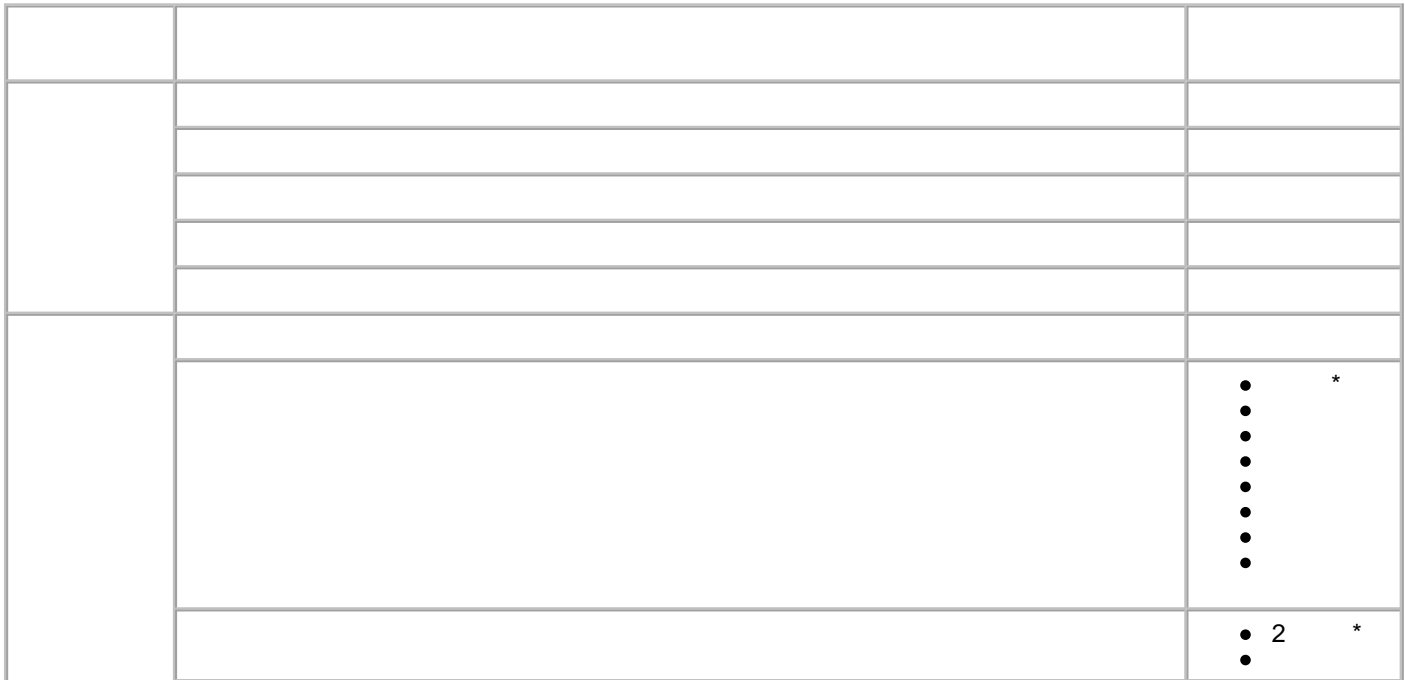

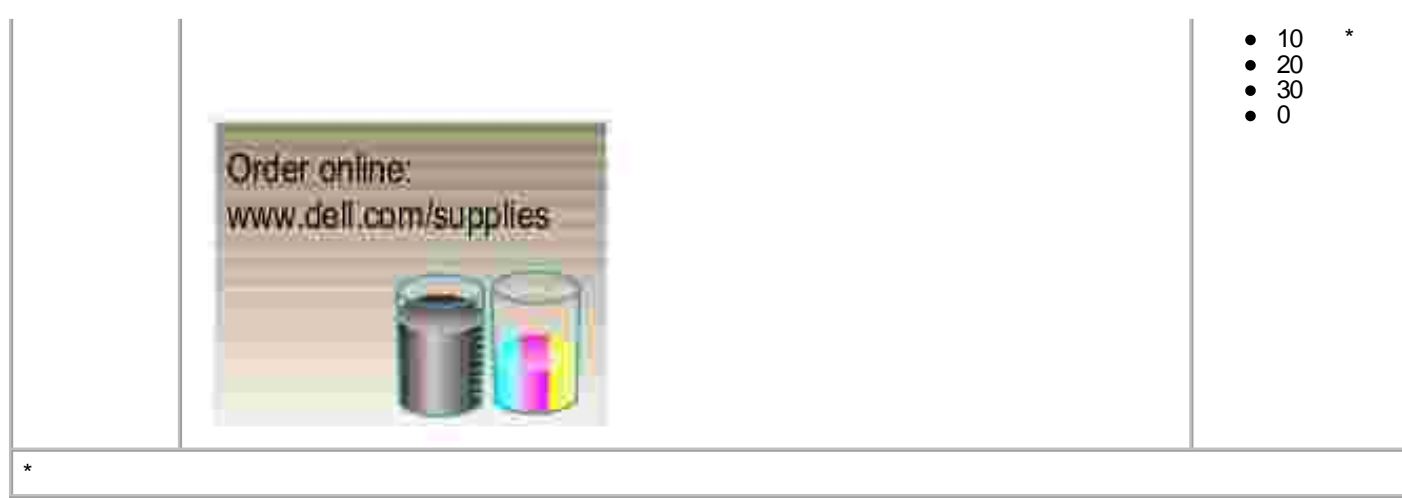

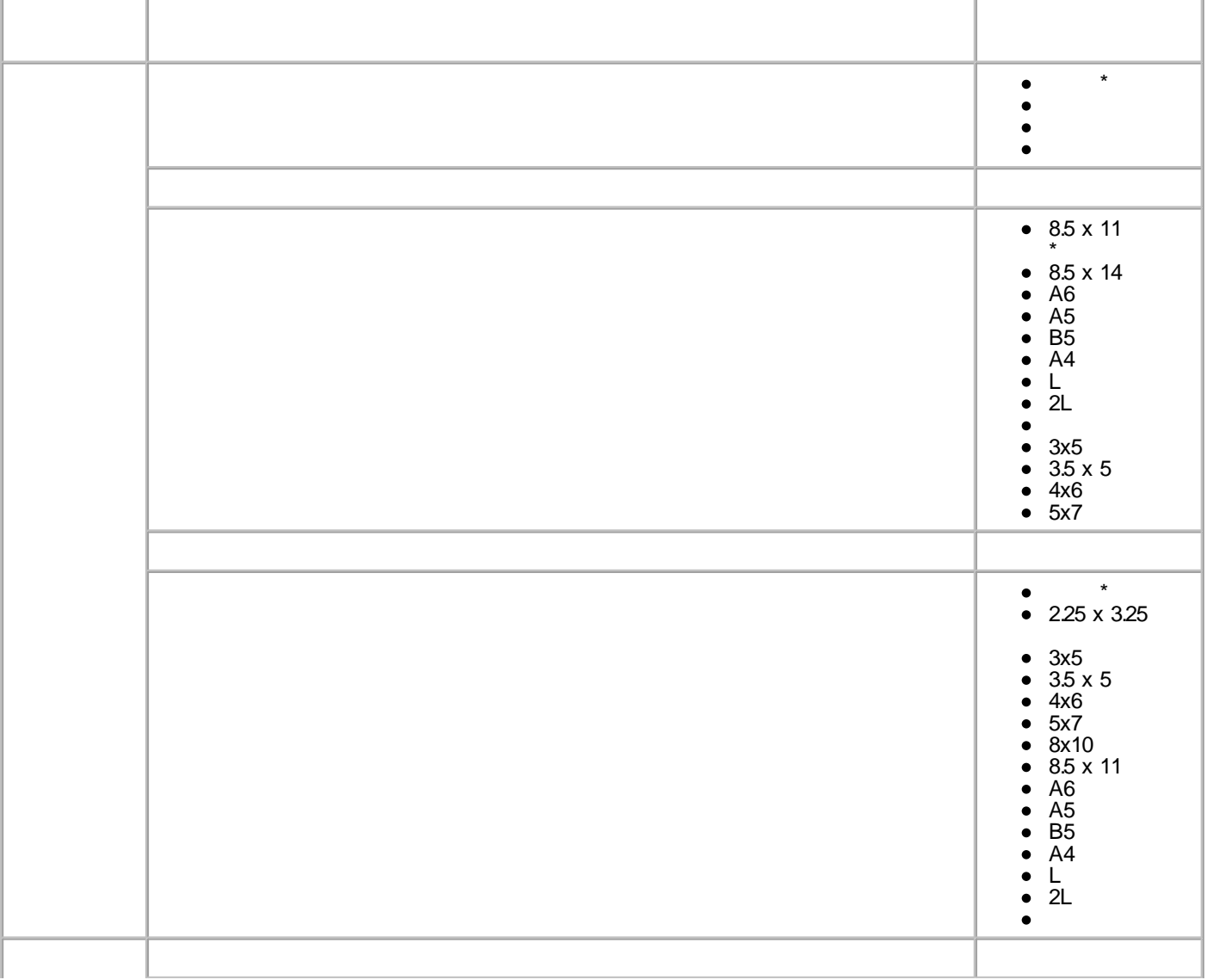

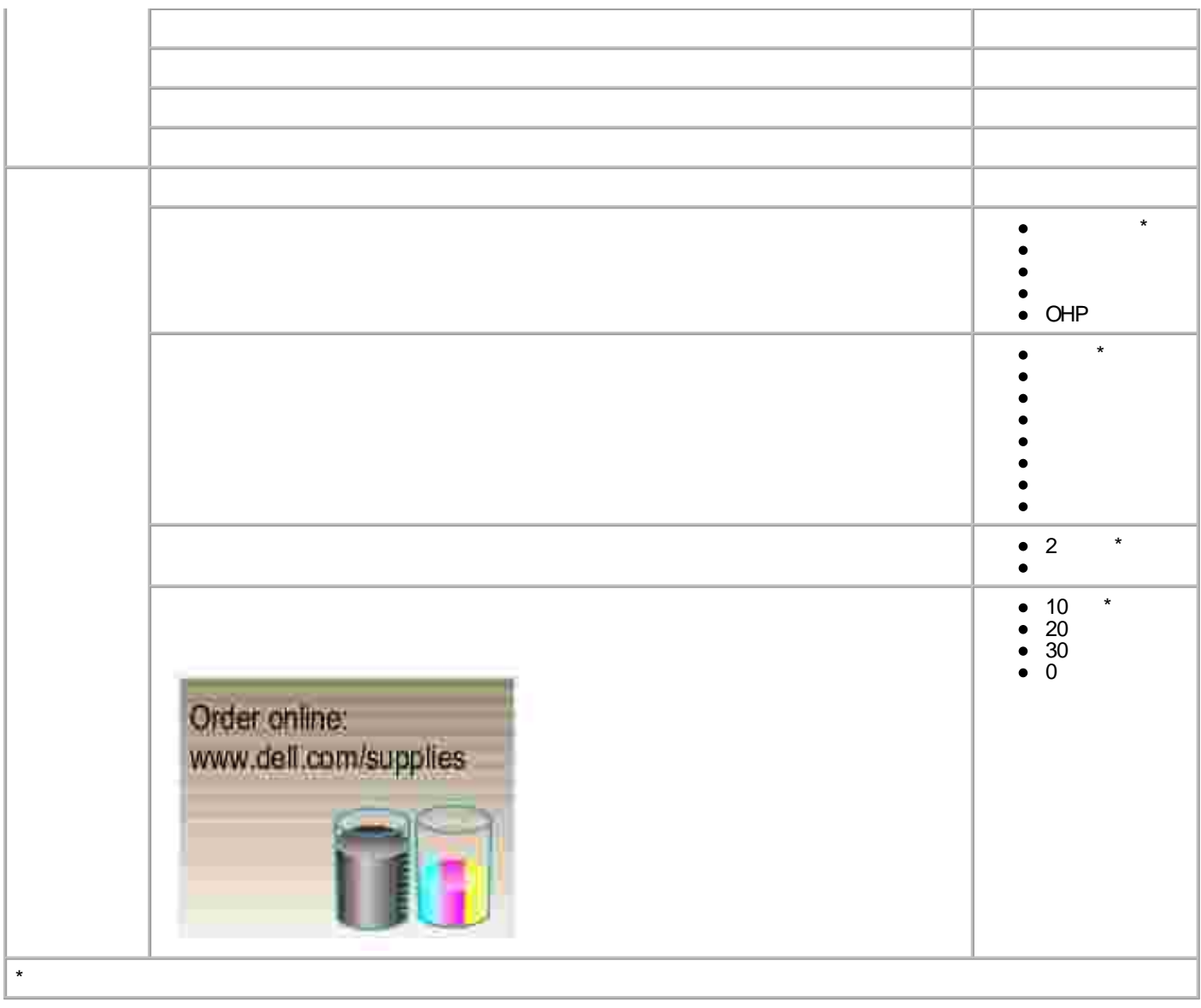

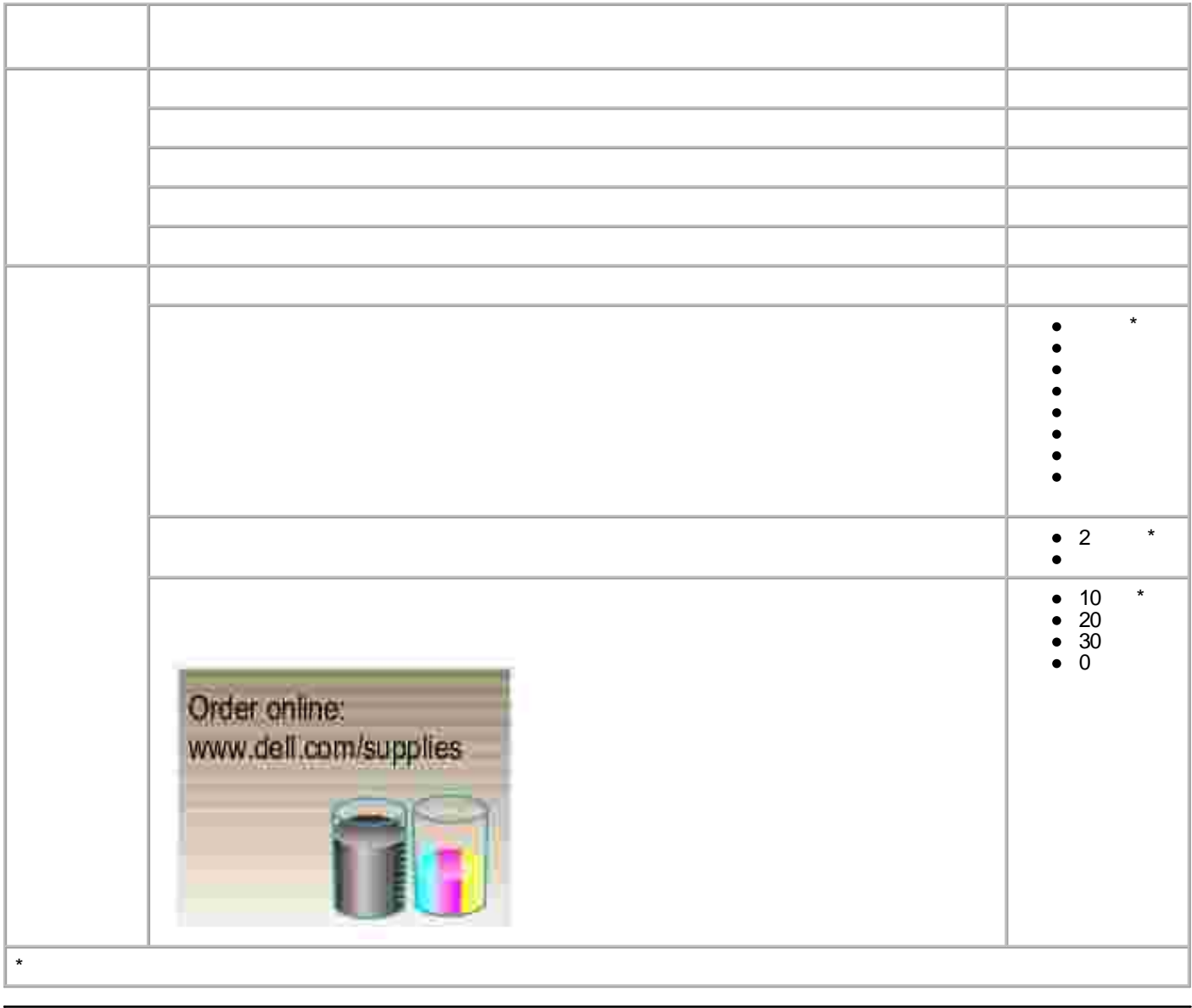

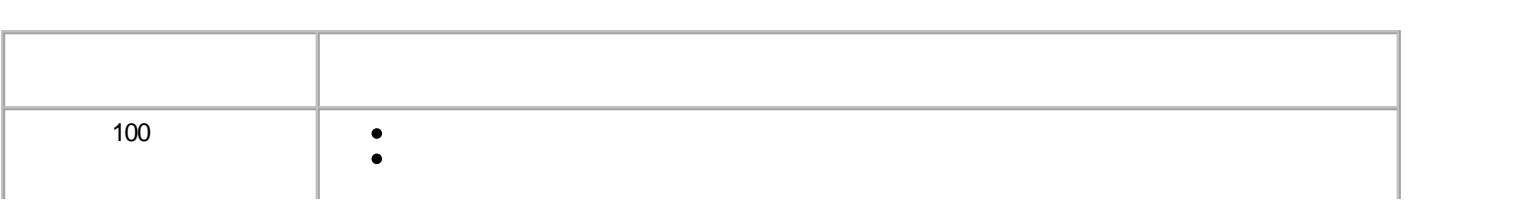

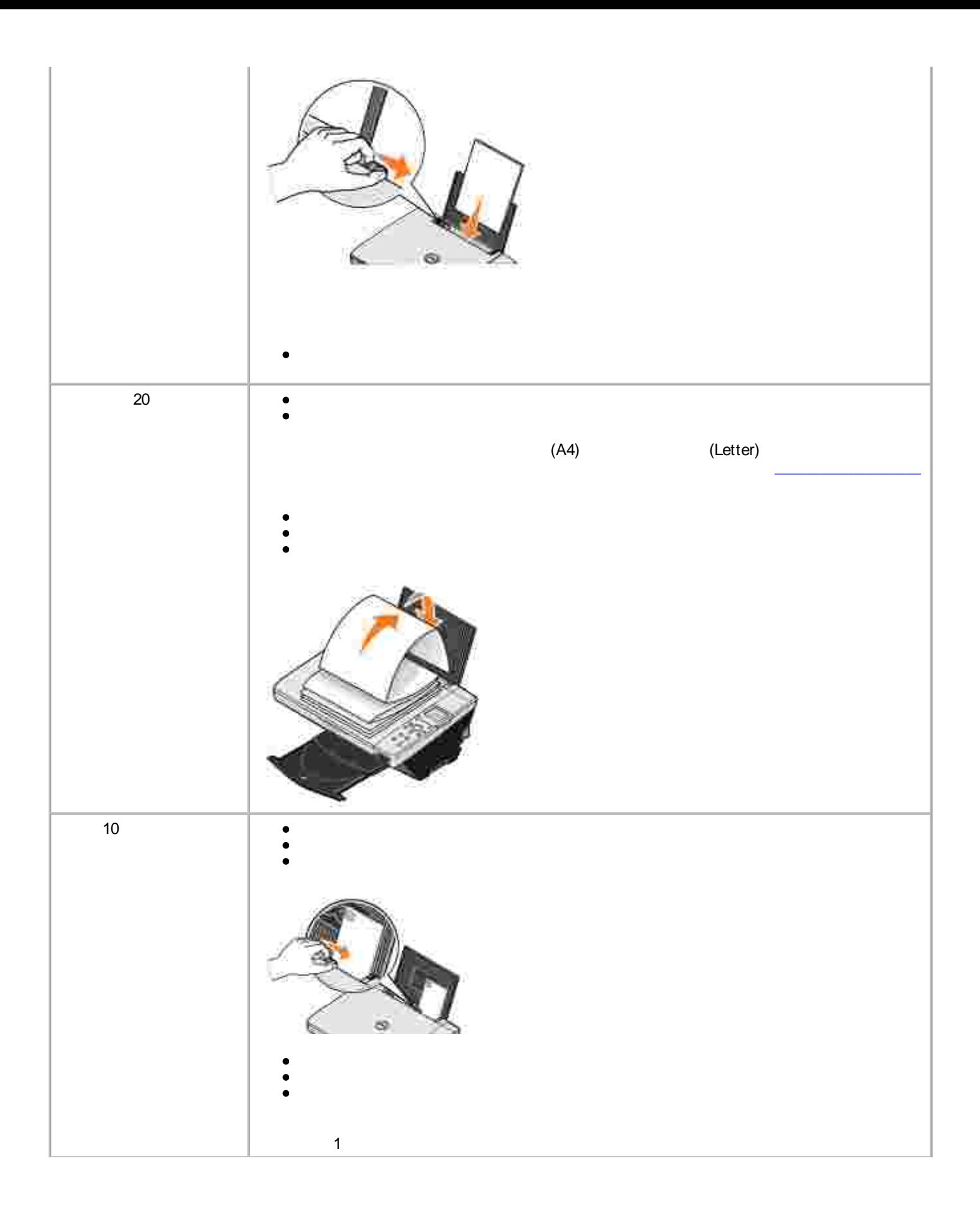

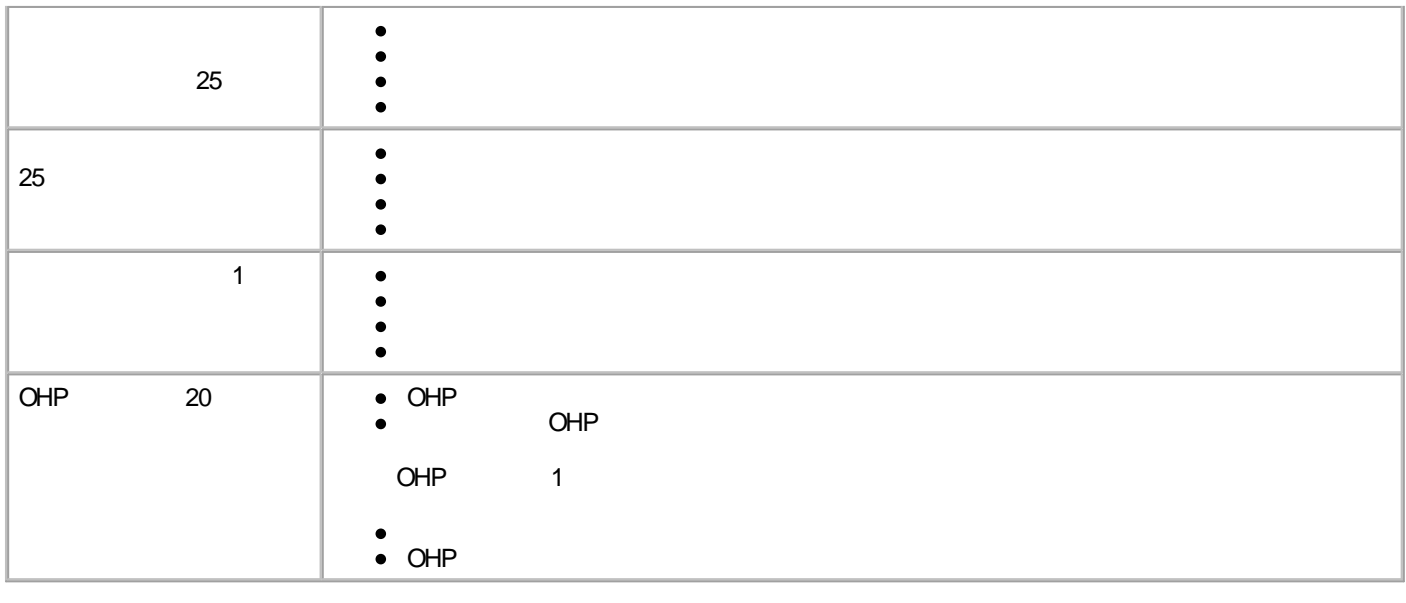

1.

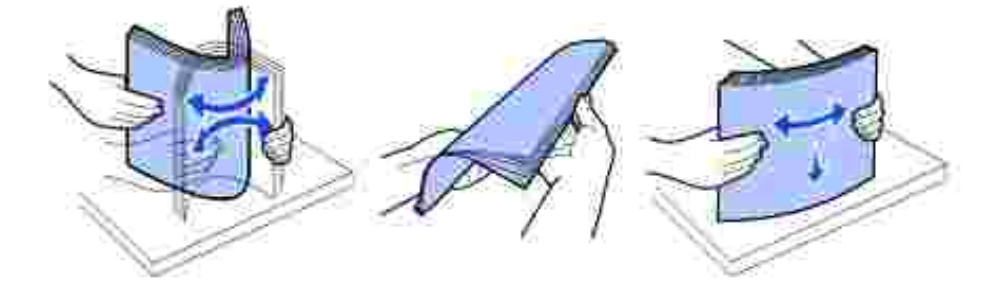

2. 3.

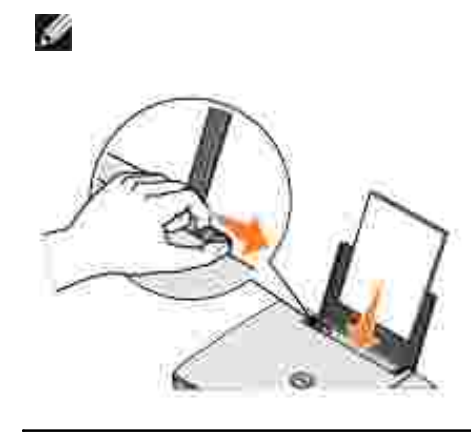

- $\bullet$
- OHP
- /  $\bullet$
- $\bullet$

/

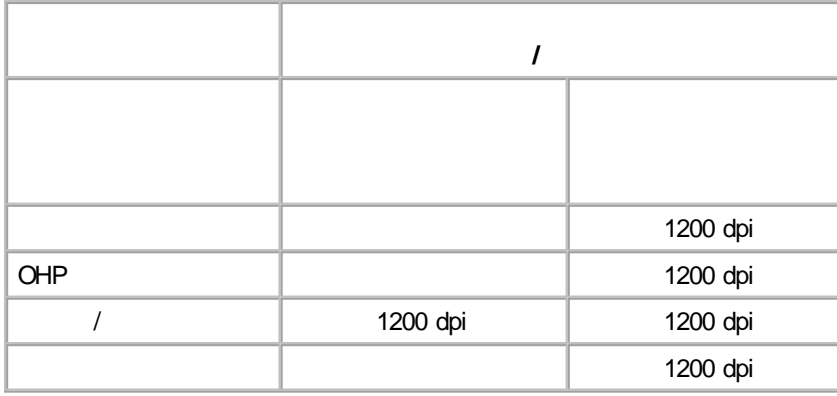

H

1.

2.

3.

4. OK

1.

2.

 $3.$  /

- 4.
- 
- 5.
- 6. OK

Windows XP FAX 1.

Windows 2000

- 2.
- 3.
- 4. /
- 5.
- 6.
- 7. OK

1.

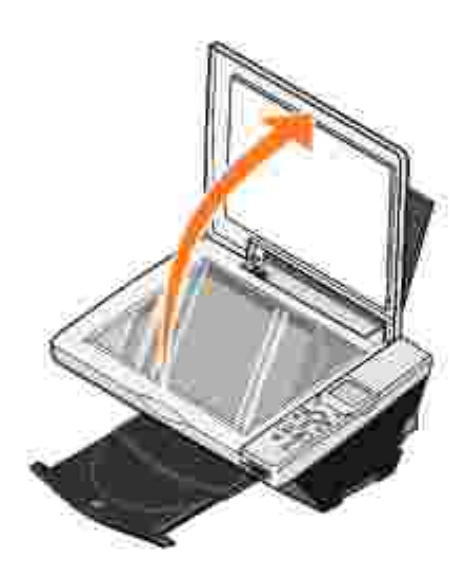

2.

H

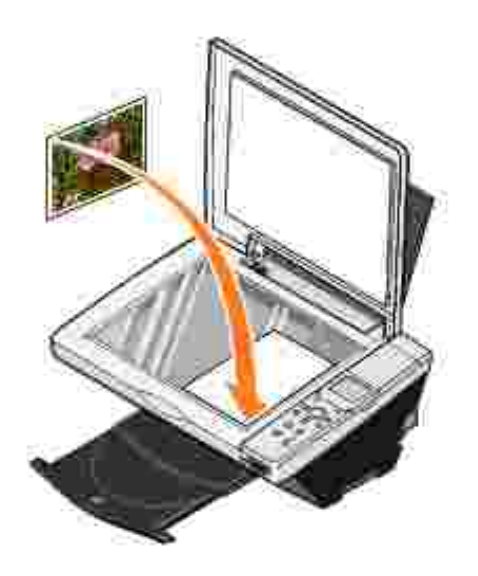

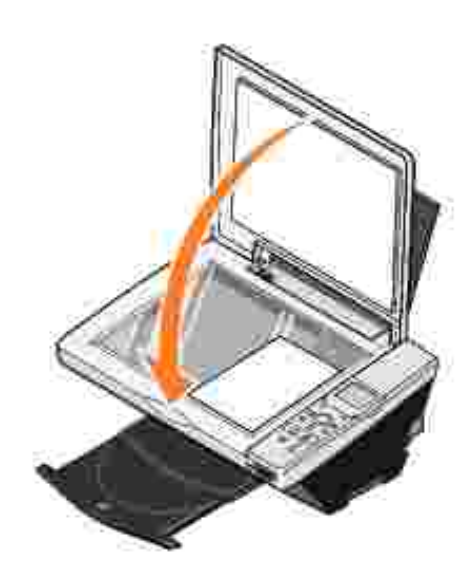

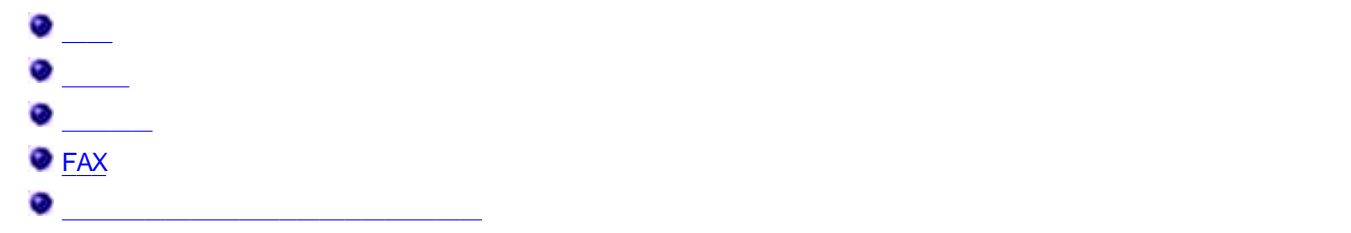

# $\overline{1}$ .

- $2.$
- $\overline{3}$ . 4.
- a.
- $\overline{1}$  $\overline{I}$ b.
	- c. d.
- e.
- $\mathsf{f}.$  $OK$
- 5. OK
- $\ddot{ }$
- $2.$  $\overline{3}$ .
- 4. a.
- b.  $\overline{\phantom{a}}$ 
	-
	-
- e.
- $\alpha$  $f<sub>1</sub>$
- 5. OK

Ý

c. d.

- 
- $\overline{1}$

 $12$ 24

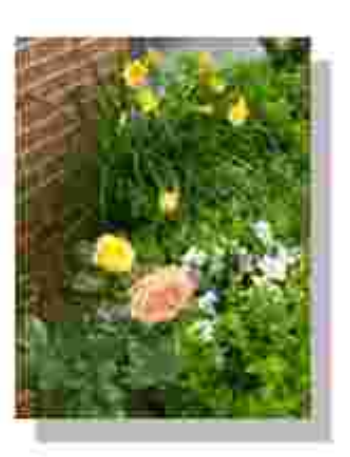

- $\overline{1}$ .
- $2.$
- $\overline{3}$ .
- 4.

 $OK$ 

- 5.
- 6.
- 7. OK

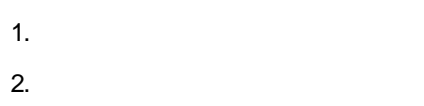

- 3.
- 4.

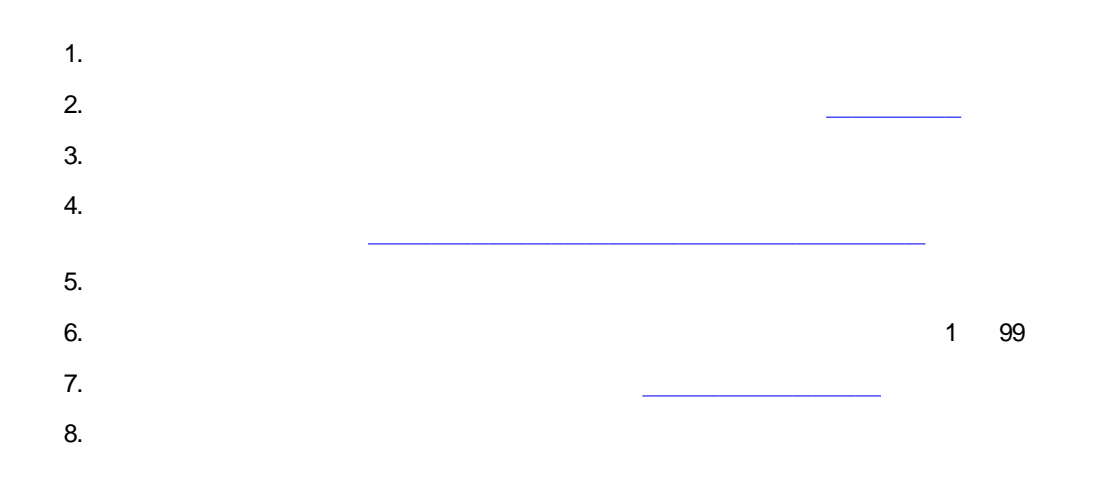

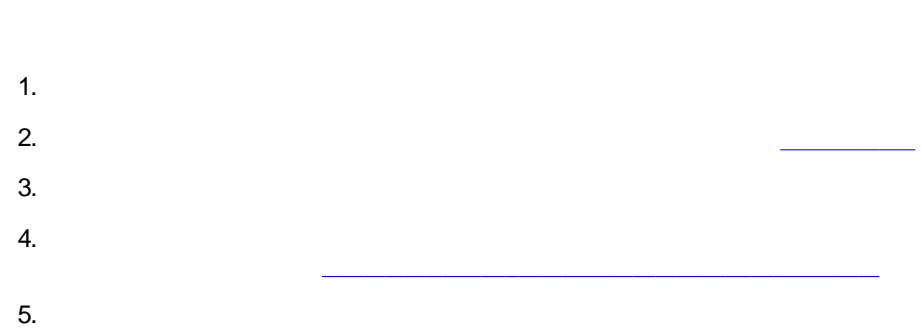

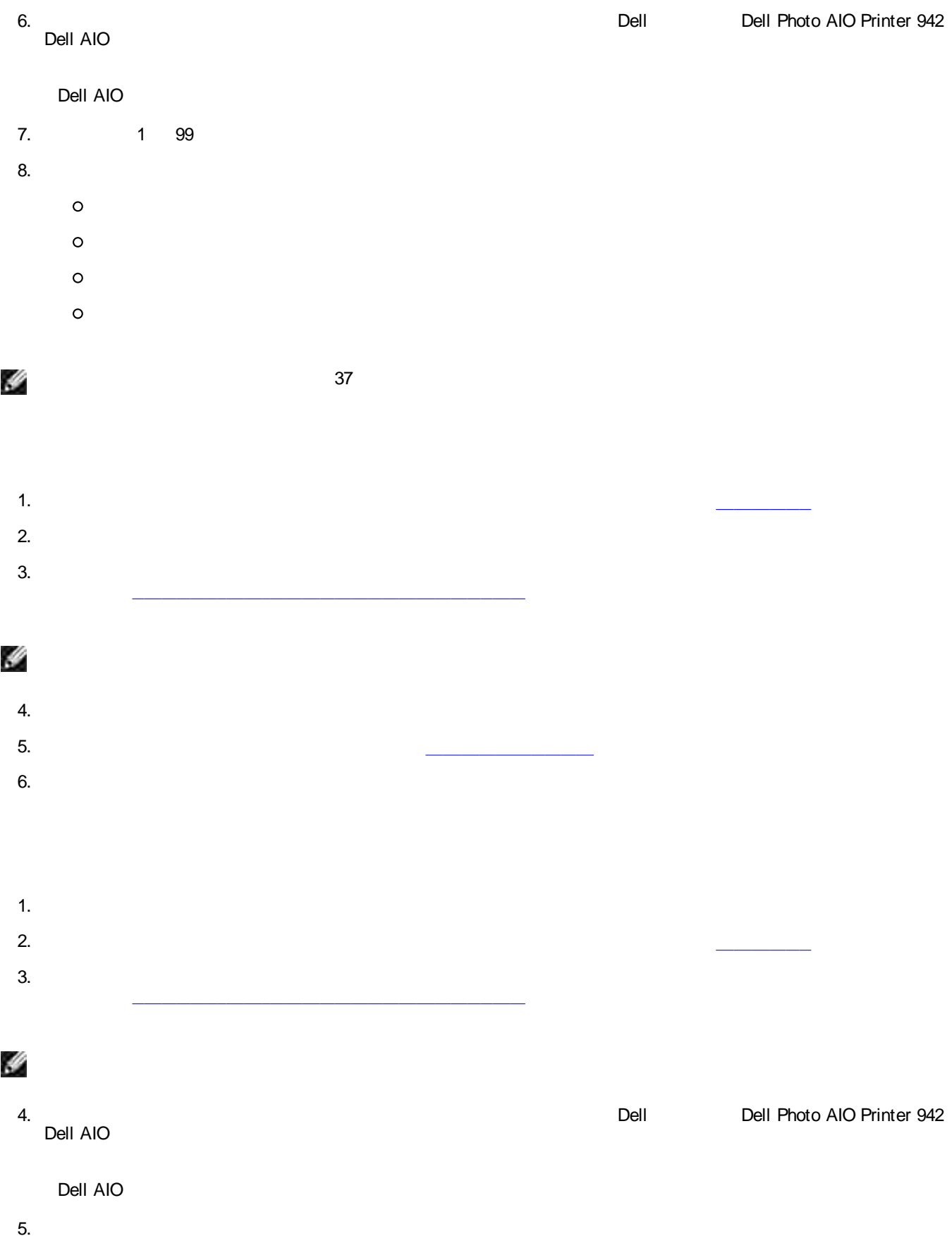

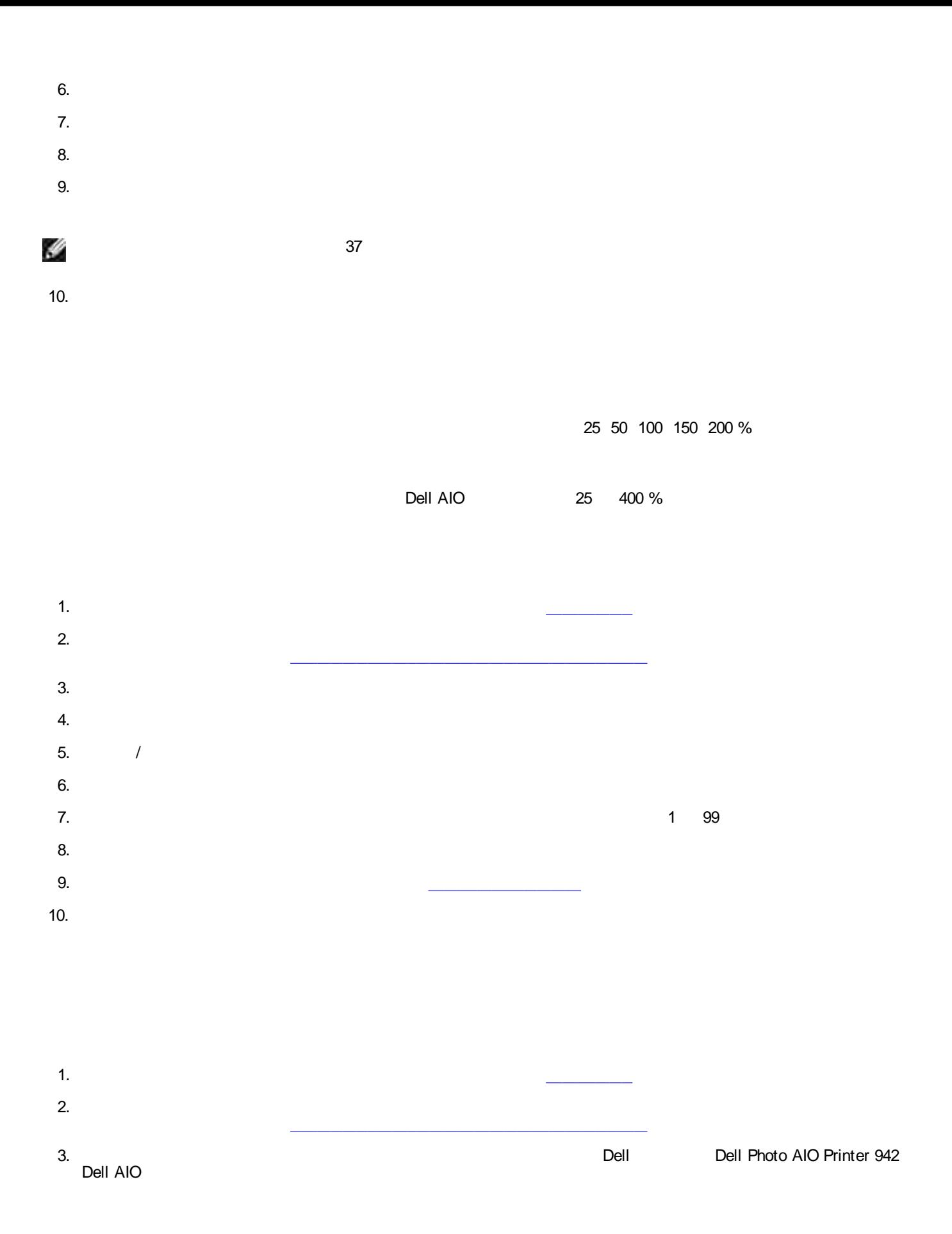

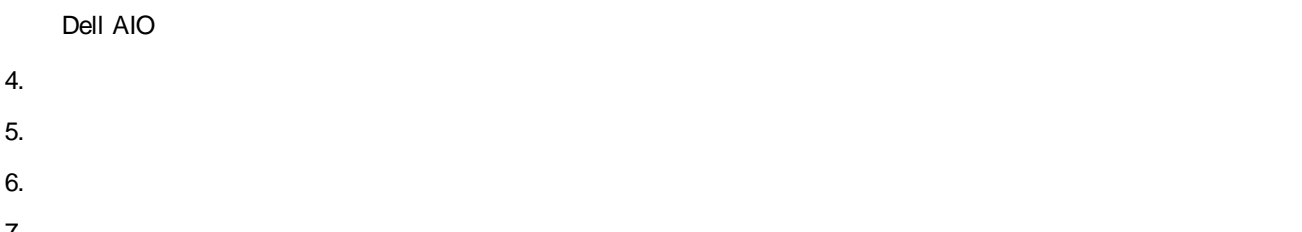

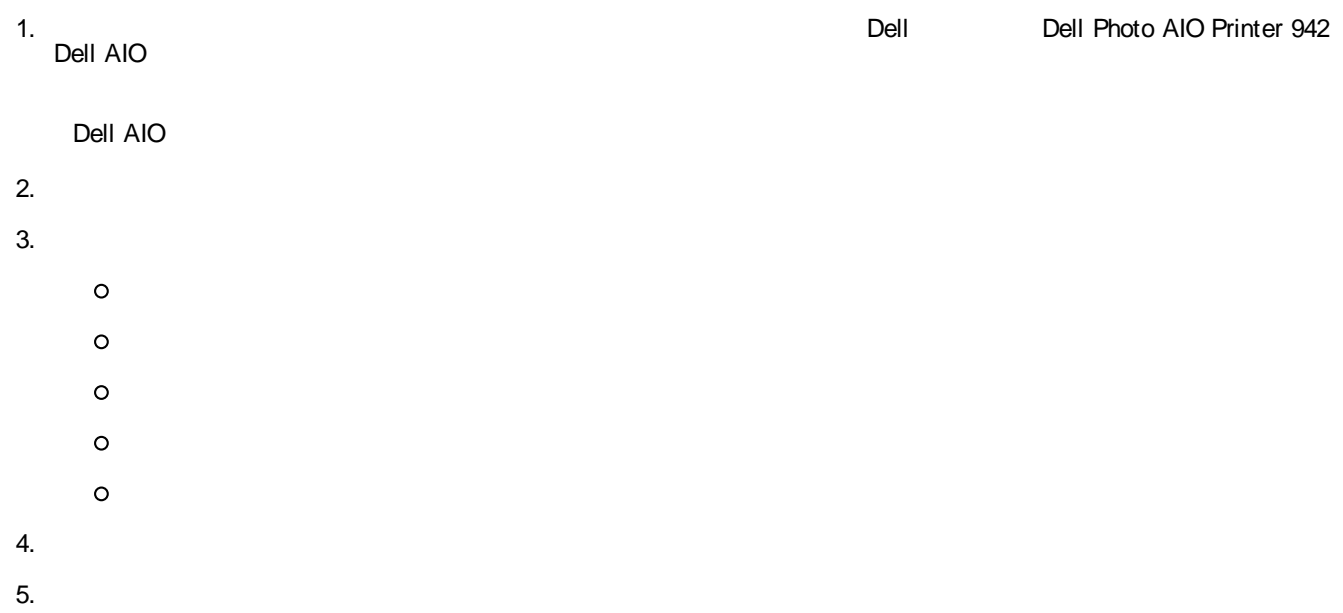

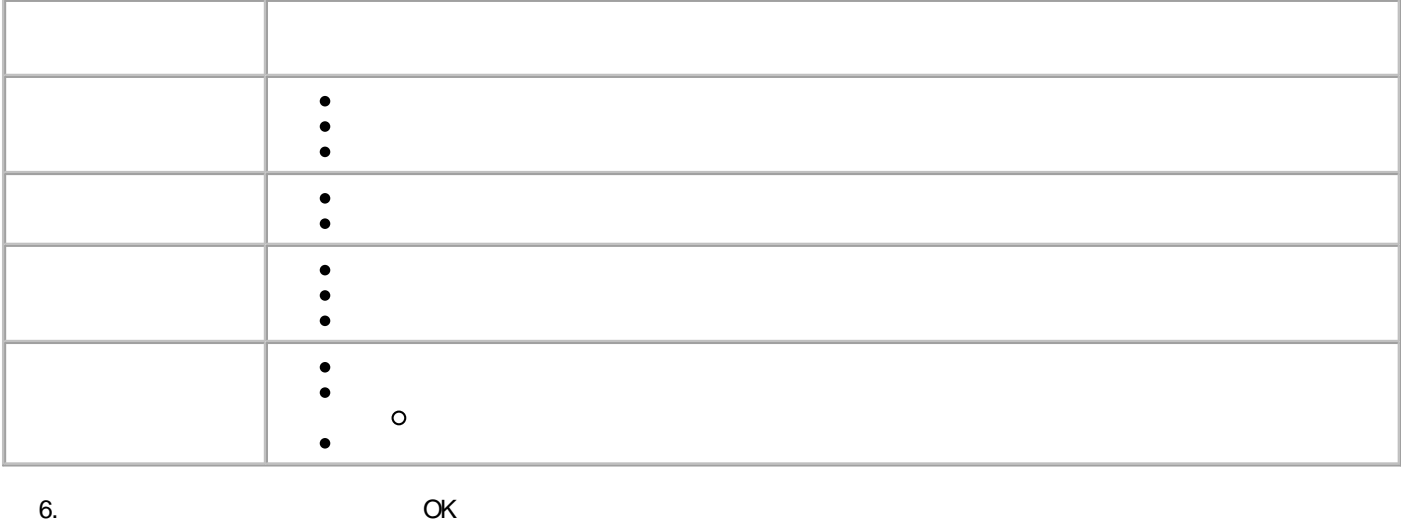

- 1. 2. 3. 4.
- 5.

#### Dell AIO

- 6.
- 7. 8.
	-
- 1.
- 2.
- 3. 4.
- 5.
- 6.

#### Dell AIO

- 7.
- 8.
- 9.

# Y

- 10.
- 11.

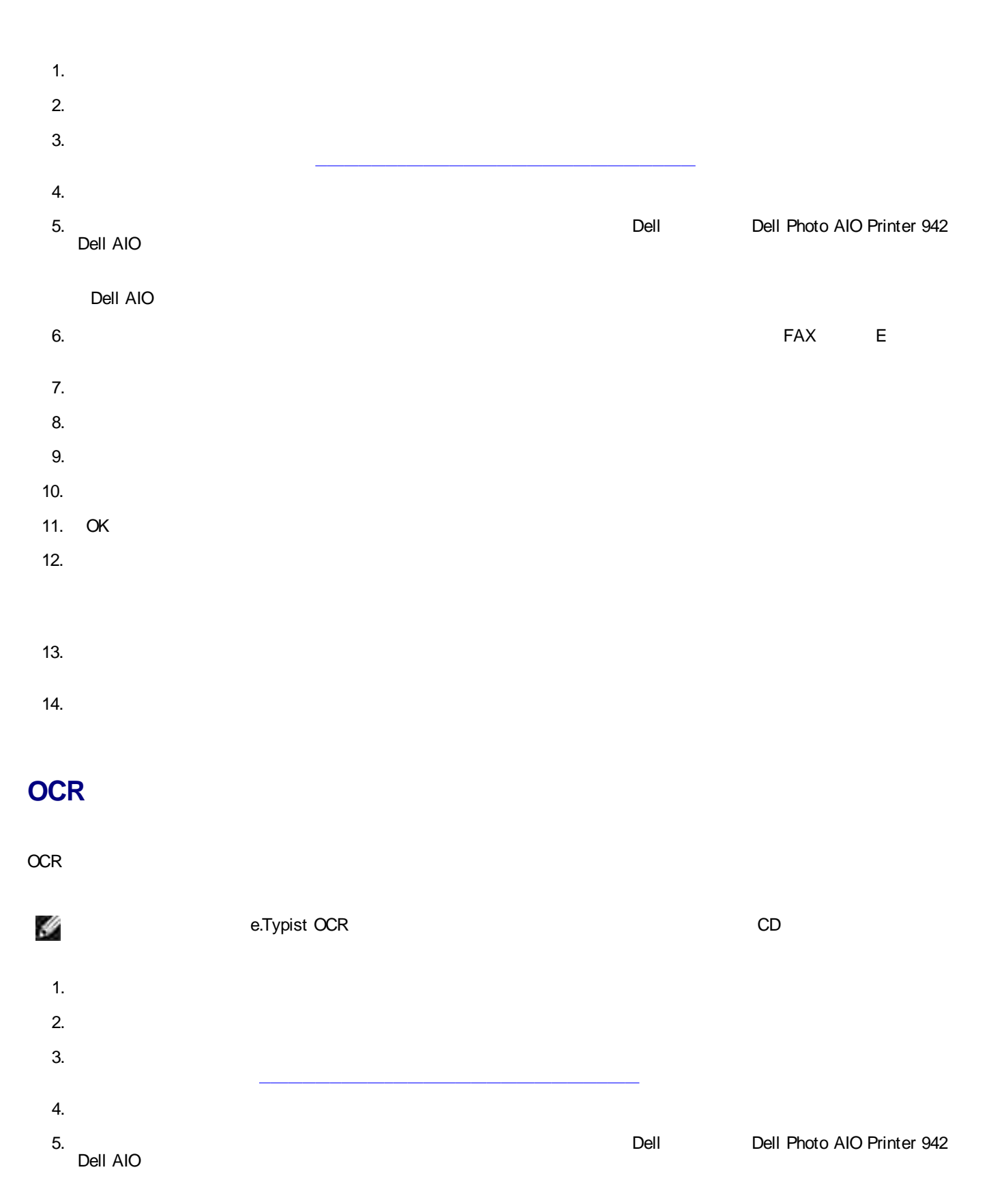

Dell AIO

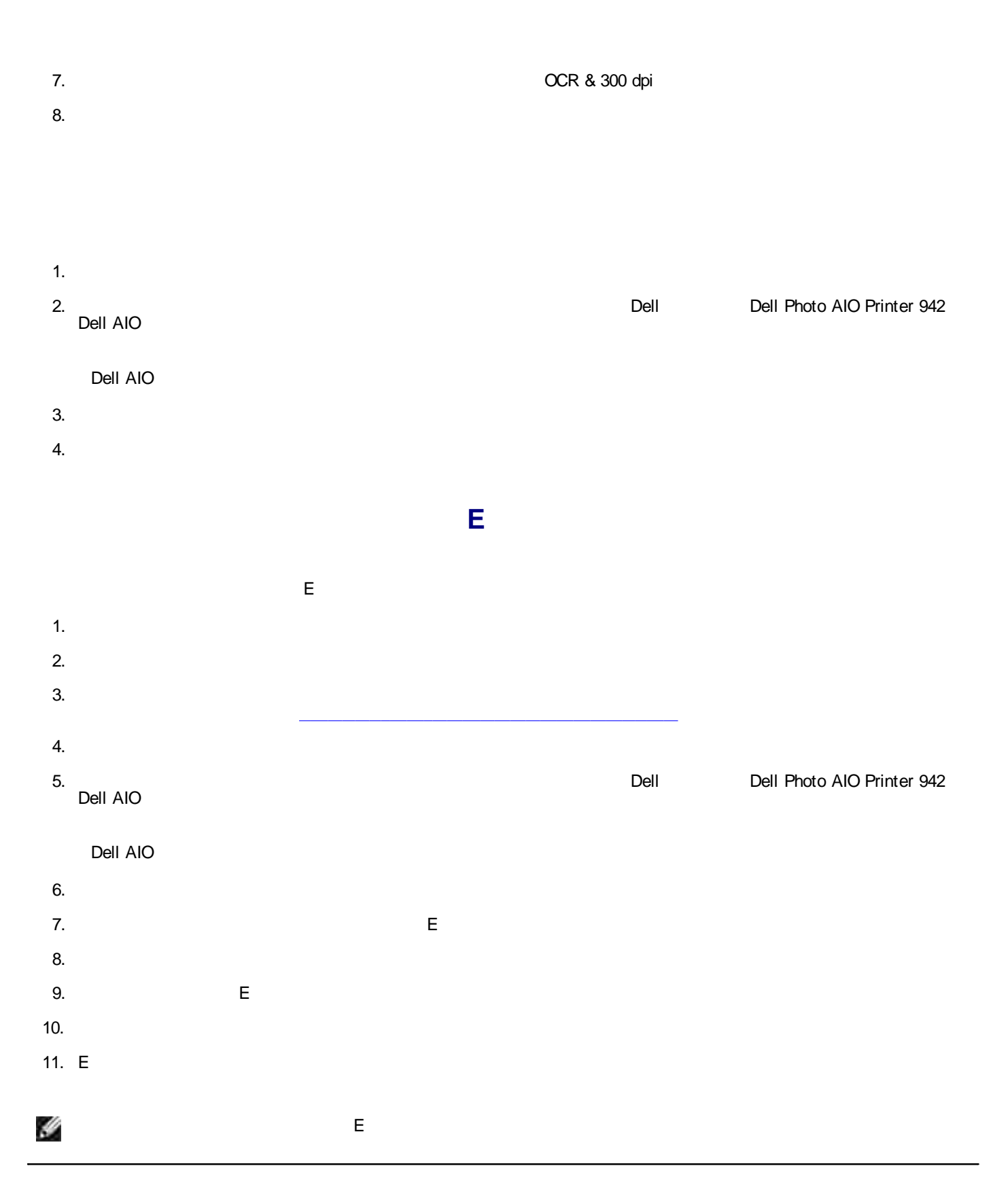

**FAX**

#### FAX Microsoft Fax Microsoft Fax

Windows XP

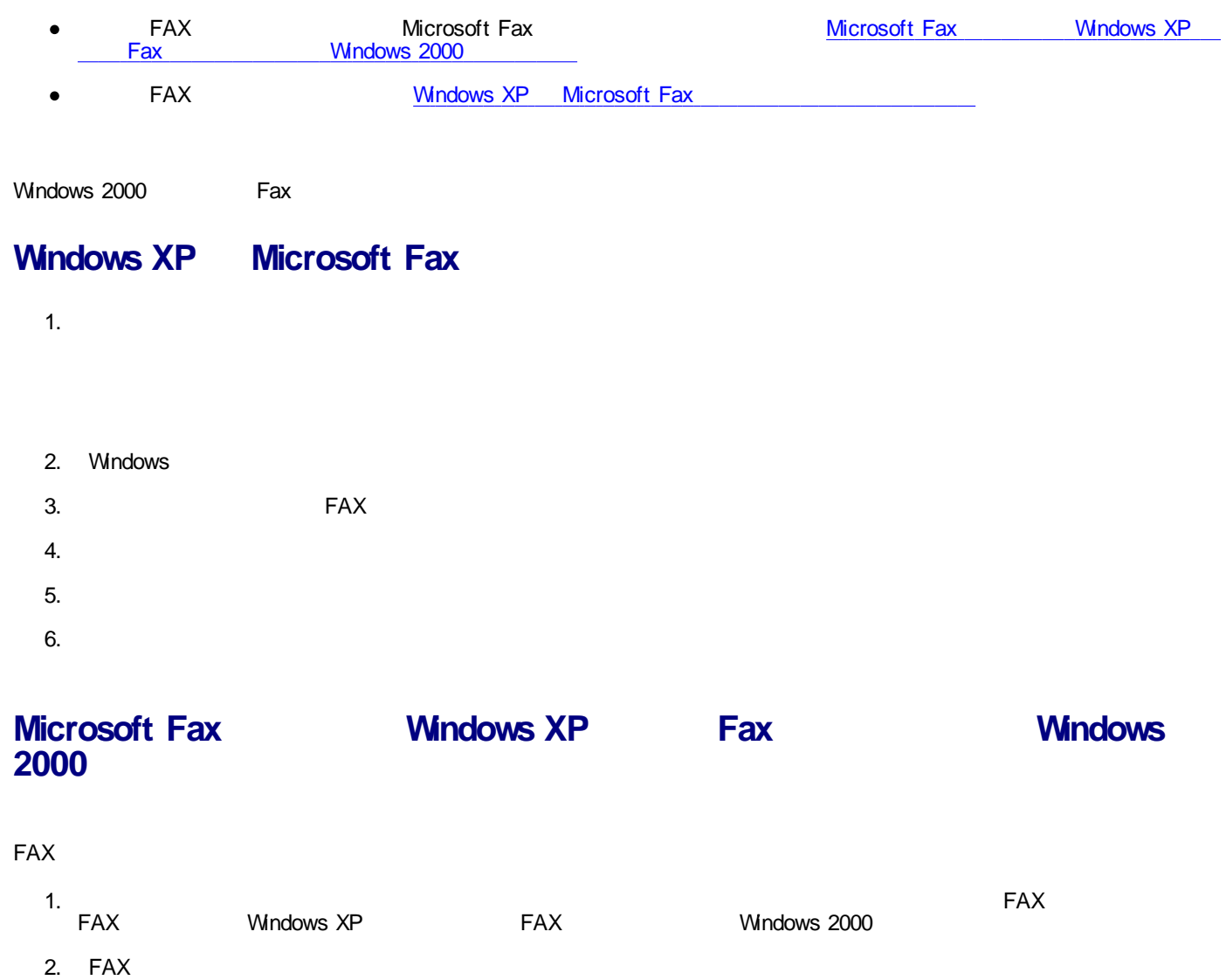

- 3. FAX
- 4. FAX FAX
- 5. FAX
- 6.
- 7. FAX

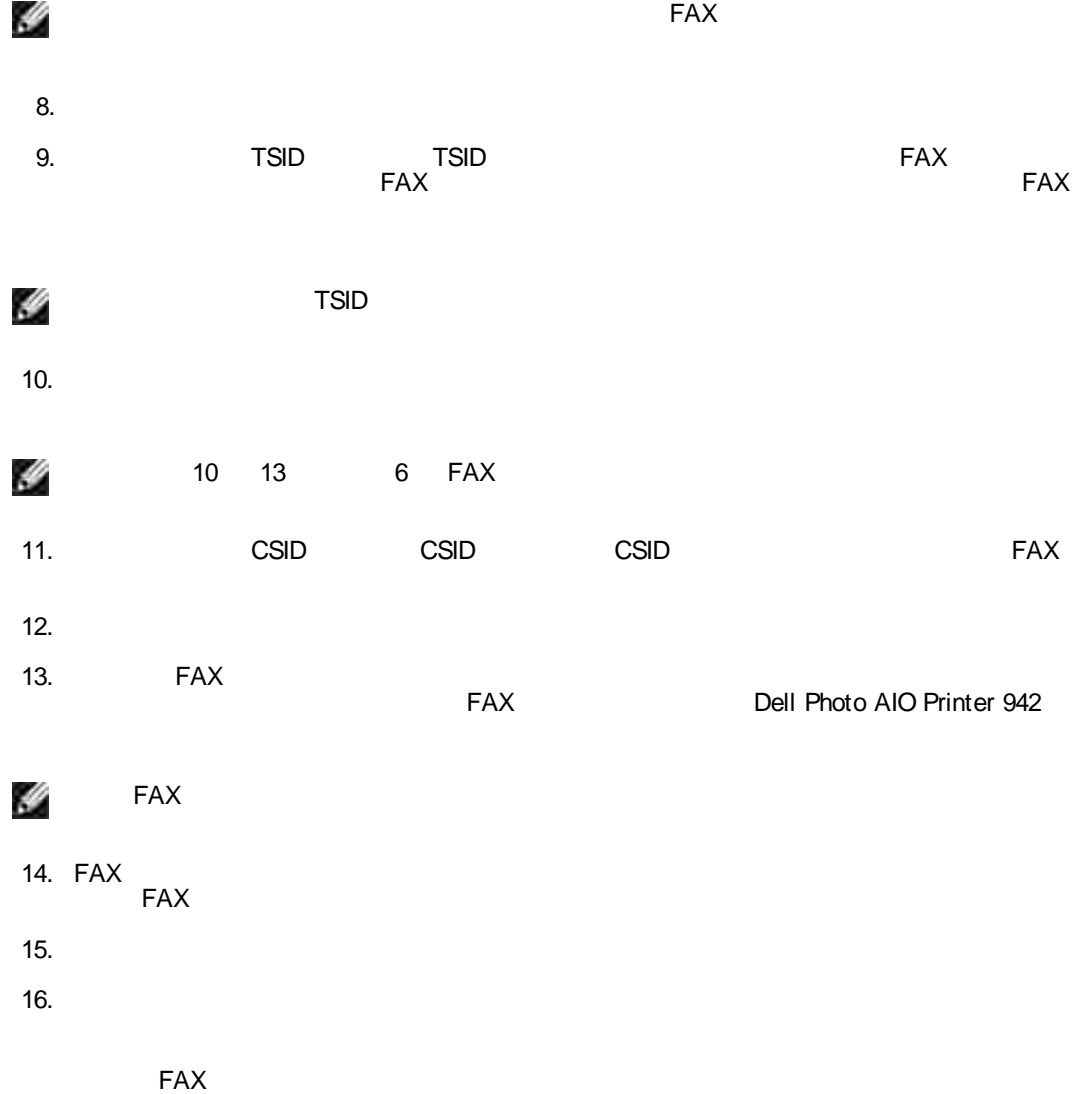

**FAX**

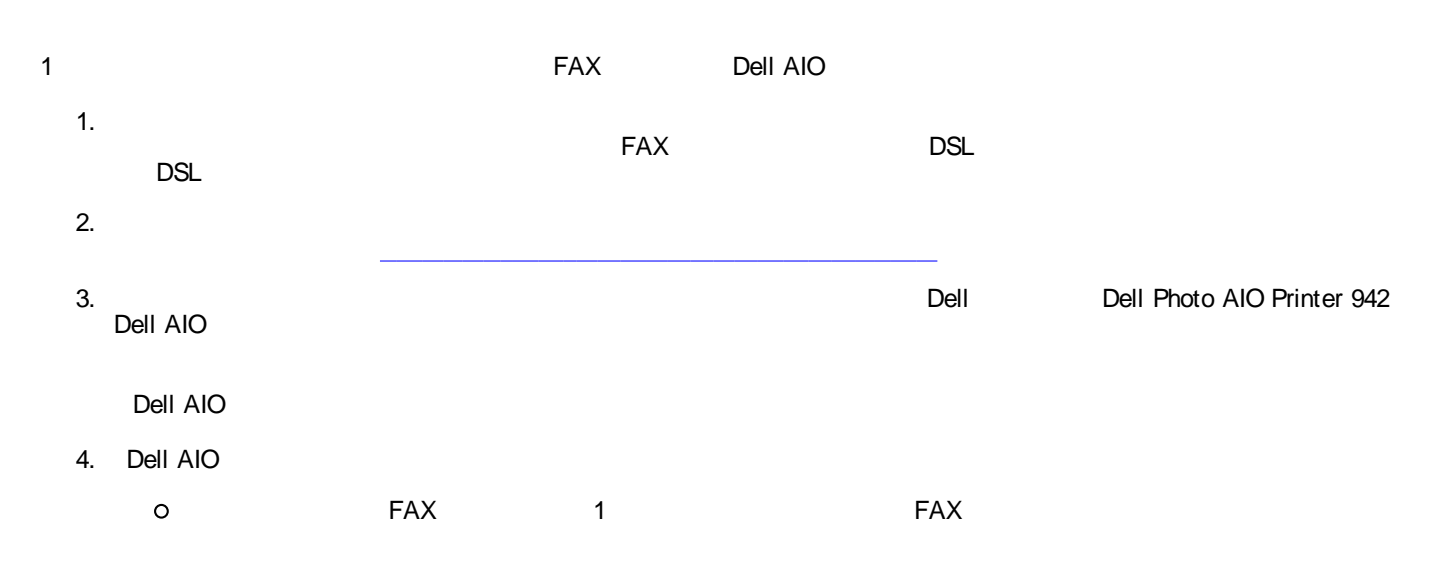

# FAX

1 FAX FAX FAX OK  $\circ$ FAX

H FAX FAX<br>FAX FAX USB

# **FAX**

1.

3.

2. FAX

# **Fax Fax FAX** 1. 2. FAX

3. Fax Fax Fax Fax FAX H FAX

# **Fax Fax FAX**

H Fax Fax FAX Fax 1. Separate the contract of the contract of the contract of the contract of the contract of the contract of the contract of the contract of the contract of the contract of the contract of the contract of the contract of th 2. Fax Fax

FAX FAX **Fax Fax FAX**

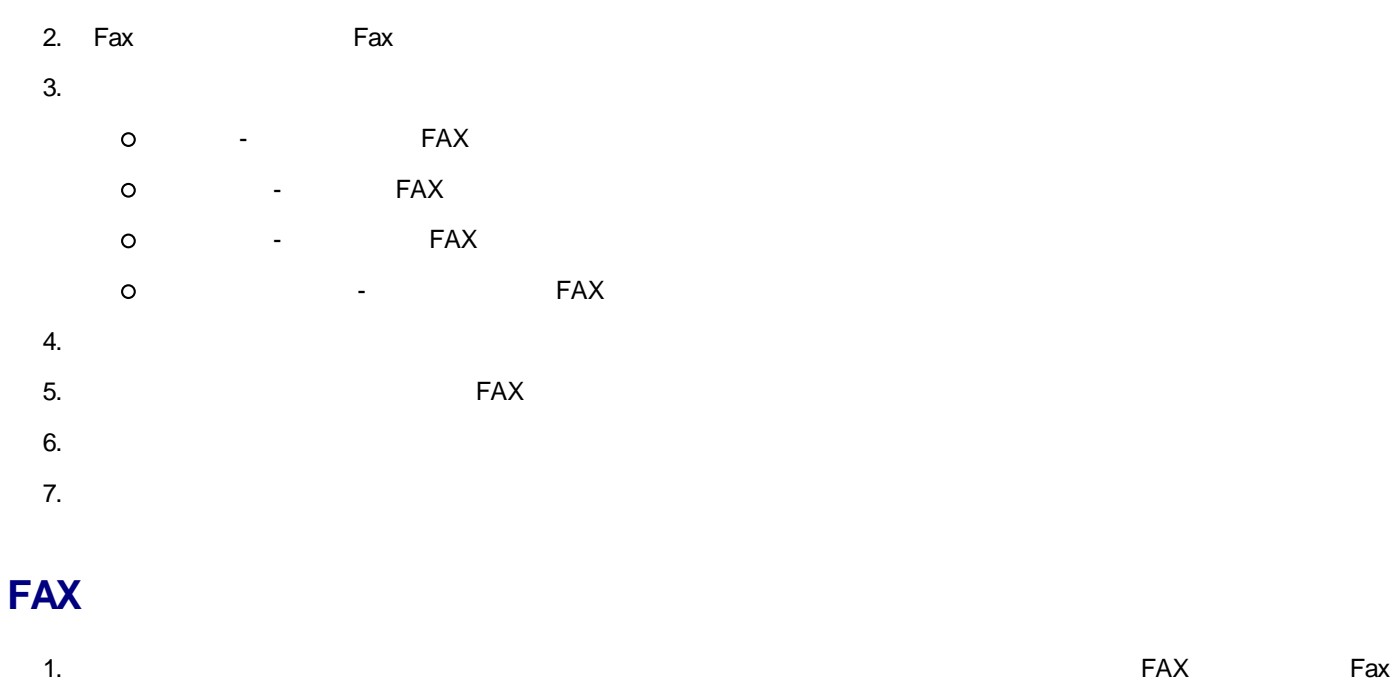

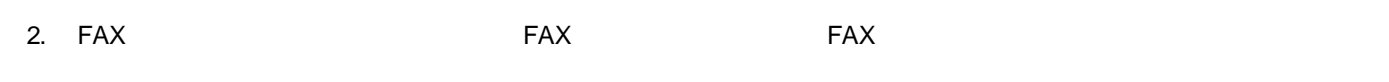

Dell Photo AIO Printer 942

- $\bullet$
- $\bullet$
- $\bullet$
- 
- E  $\bullet$
- $\bullet$
- 
- $\bullet$

Dell Photo AIO Printer 942

- Type I / II  $\bullet$
- 
- PRO
- 
- $\bullet$  SD
- 
- $\bullet$  xD-
- 

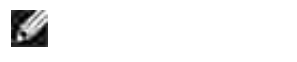

USB

2

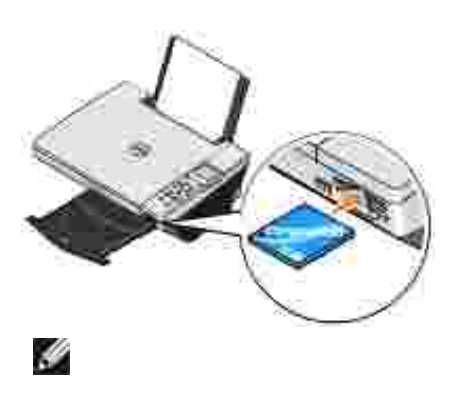

- 
- Type I / II SD xD- $\bullet$ 
	- $1$

# **PictBridge**

- **PictBridge** 1. USB
- 2. USB PictBridge

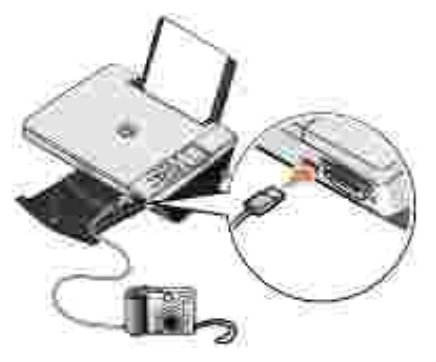

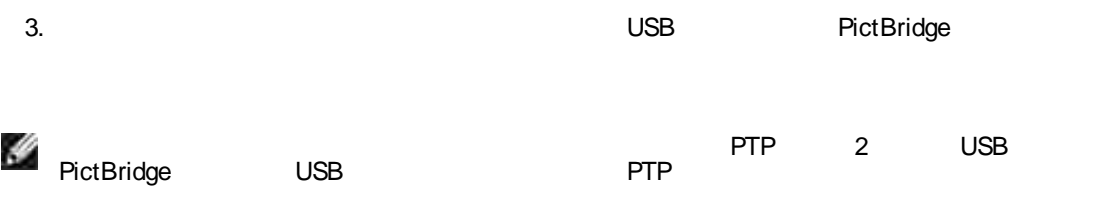

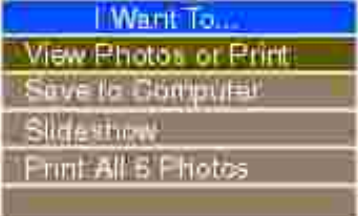

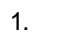

- 2.
- 3.
- 
- a.
- b.
- c.
- 
- - a.  $/$
- $b.$
- $\mathsf{c}.$
- 
- a.
- b.  $90\,$
- $\mathsf{c}.$

#### 4.

- 
- 
- $\overline{1}$ .
- $2.$
- $\overline{3}$ .
- 4.  $PC$
- 5.
- 6.  $\boldsymbol{I}$

 $\mathsf X$ 

- Dell **Dell AIO**  $\bullet$  and the set of  $\bullet$ **Dell Picture Studio v2.0** ◉ 0
	- **Dell**
	- **Dell AIO** FAX
	-
	- **Dell Picture Studio v2.0**
	- $\bullet$
	- $\bullet$

## **Dell**

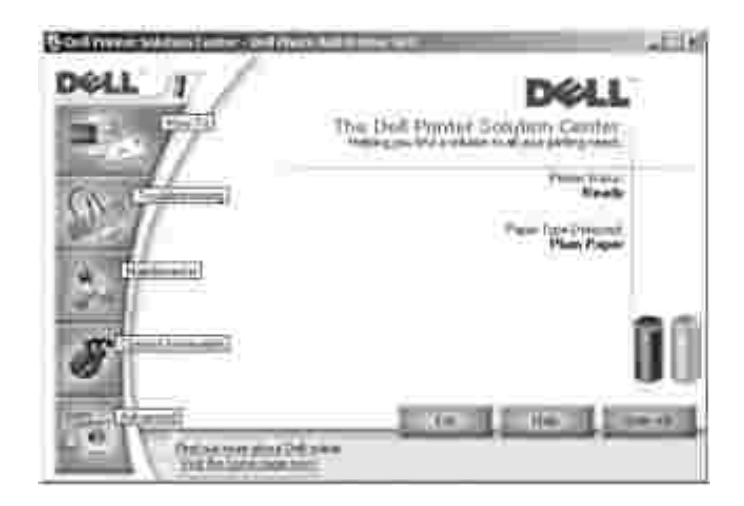

- $\bullet$
- / / / FAX
- 
- $\bullet$ 
	-
	-
	-
- 
- 
- 
- 
- 
- 

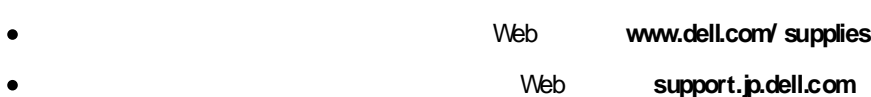

- $\bullet$
- $\bullet$
- 
- 
- 

#### Dell

Dell Dell Photo AIO Printer 942 Dell

# **Dell AIO**

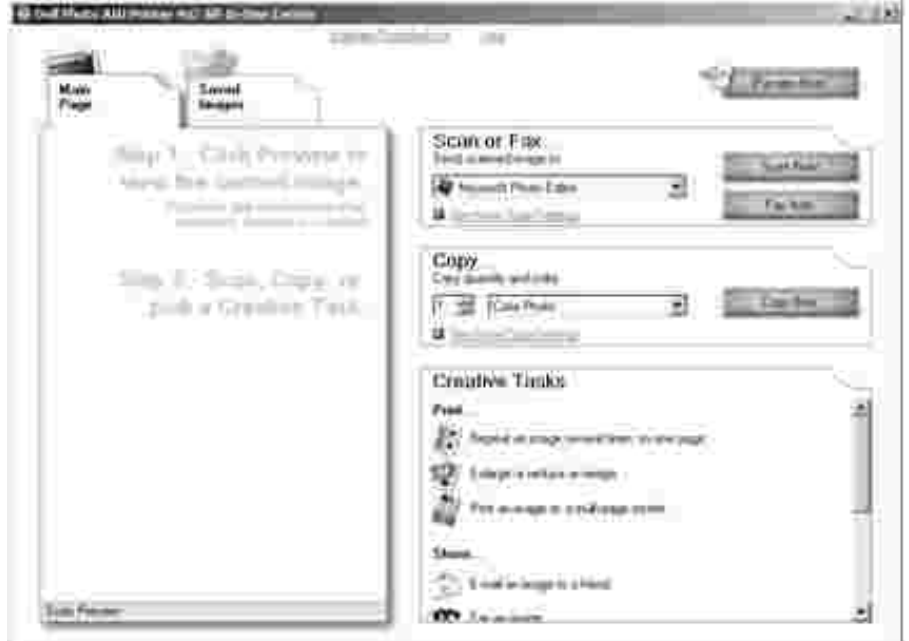

#### Dell AIO

- FAX  $\bullet$
- $\bullet$
- 
- $\bullet$
- 
- 
- $\bullet$

#### Dell AIO

Dell Dell Photo AIO Printer 942 Dell AIO

Dell AIO / FAX 4

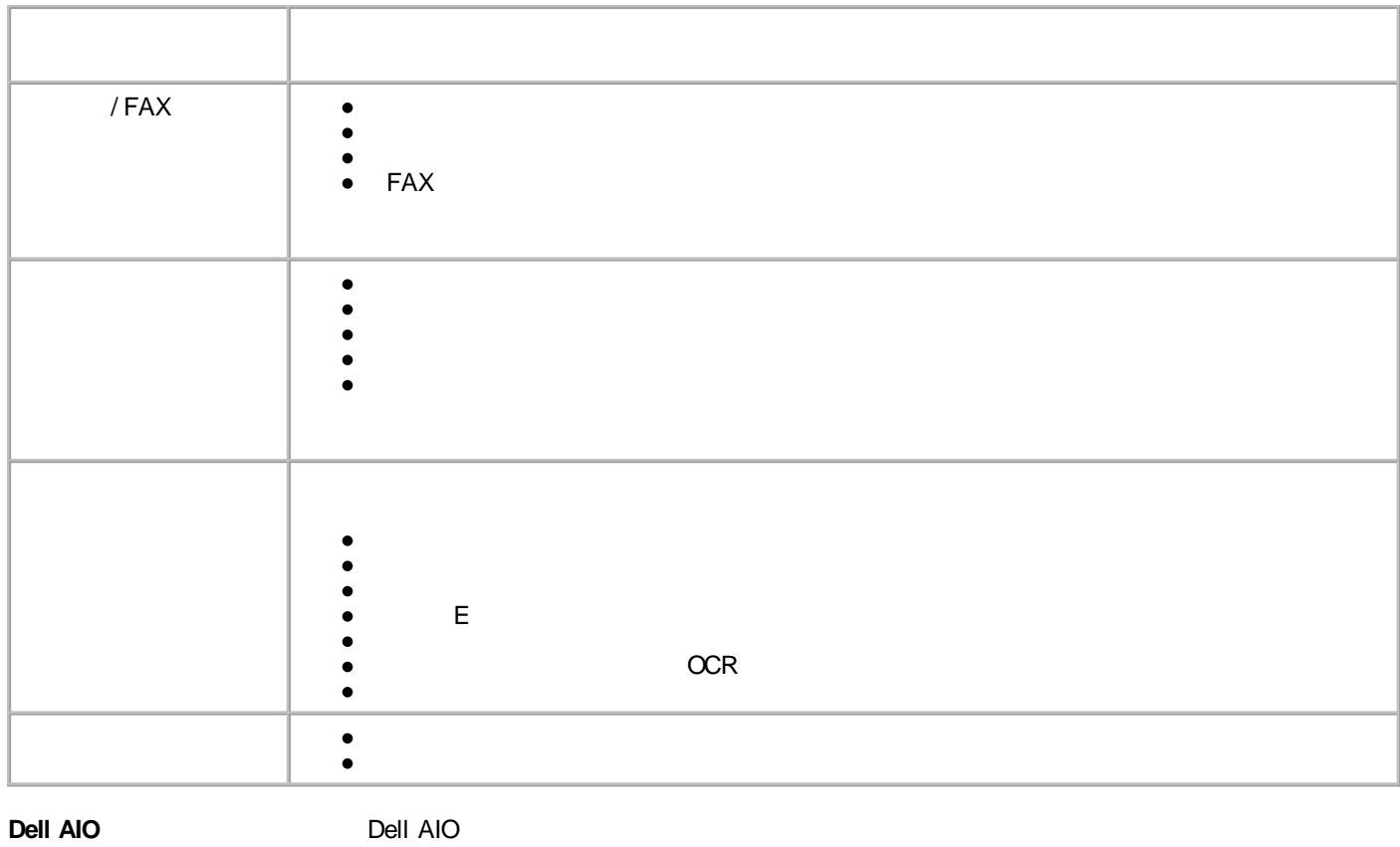

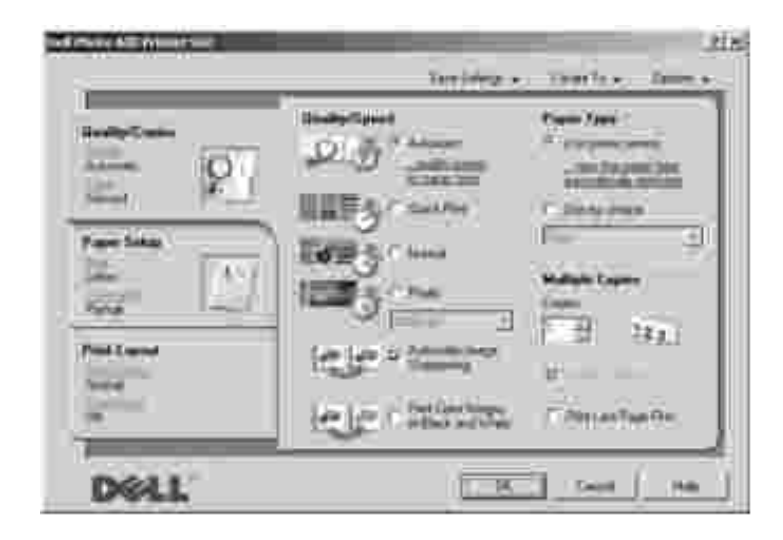

1. *Windows XP* FAX

*Windows 2000*

2.

H

3

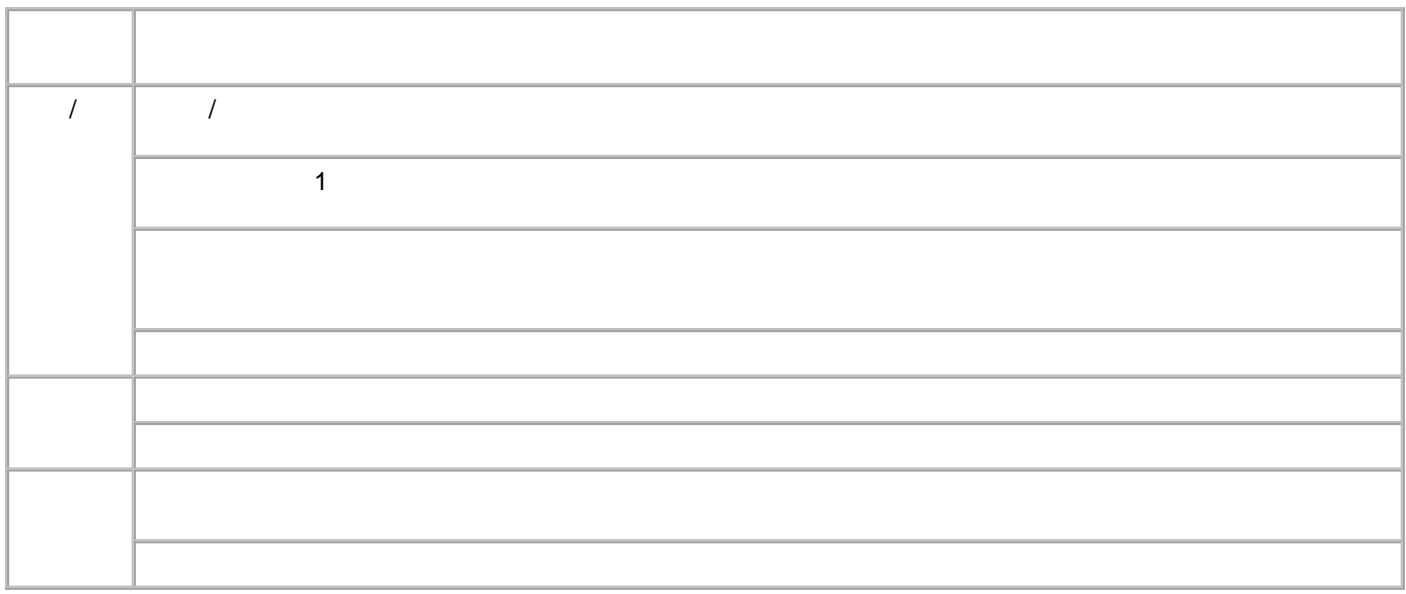

# **Dell Picture Studio v2.0**

Dell Picture Studio v2.0 Dell Picture Studio 4

Dell Picture Studio Home

Dell Picture Studio v2.0 Dell Picture Studio Home

Paint Shop Pro

Dell Picture Studio v2.0 Paint Shop Pro 8

• Paint Shop Photo Album

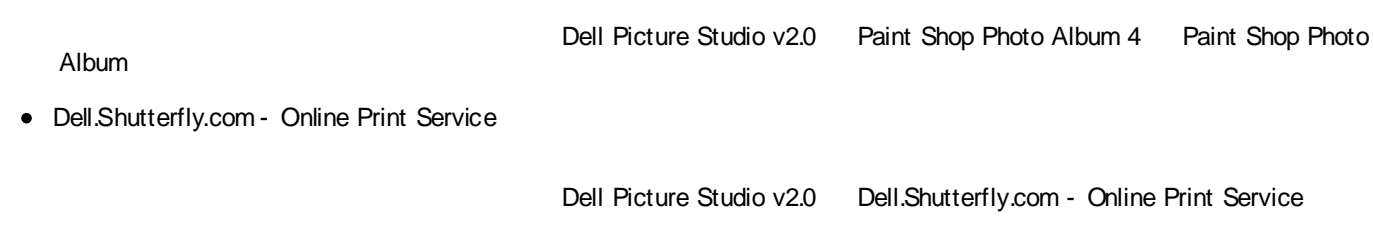

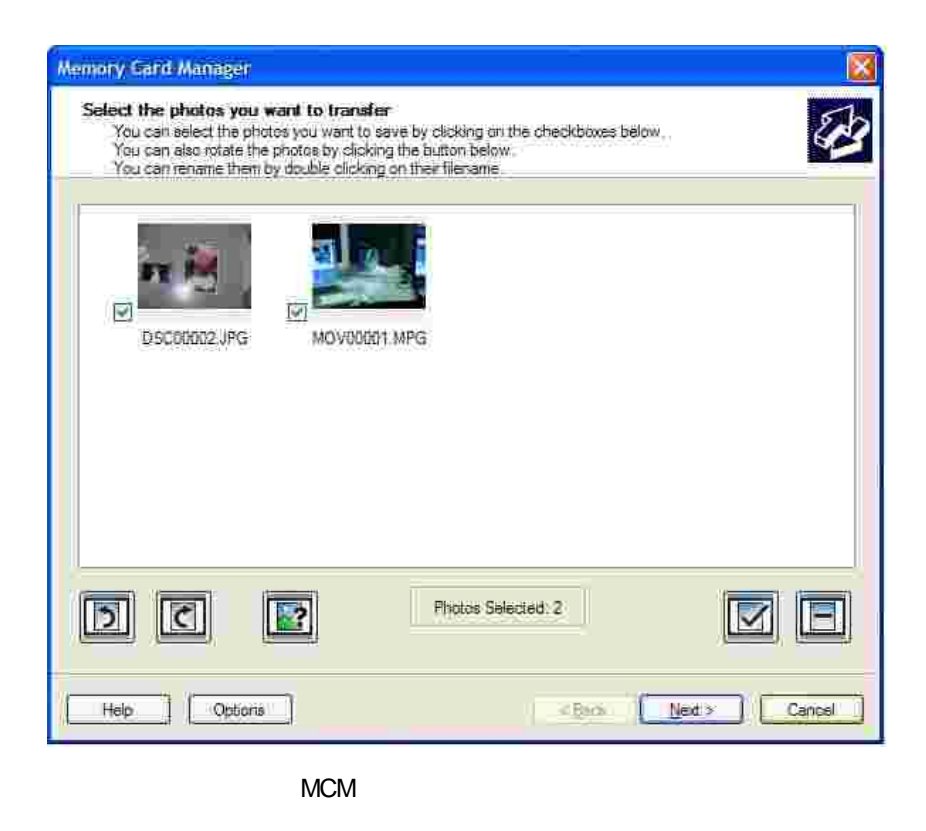

1. 2. PC

Dell Dell Photo AIO Printer 942

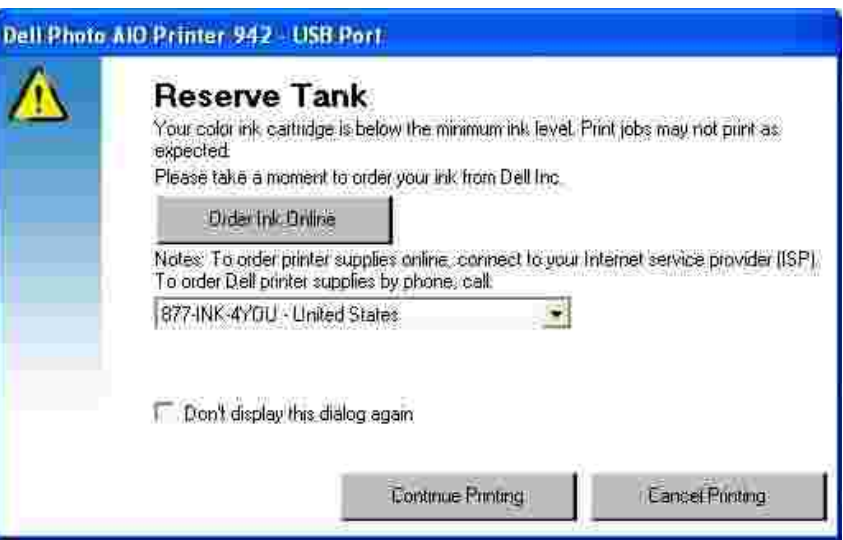

 $\mathbf{1}$ 

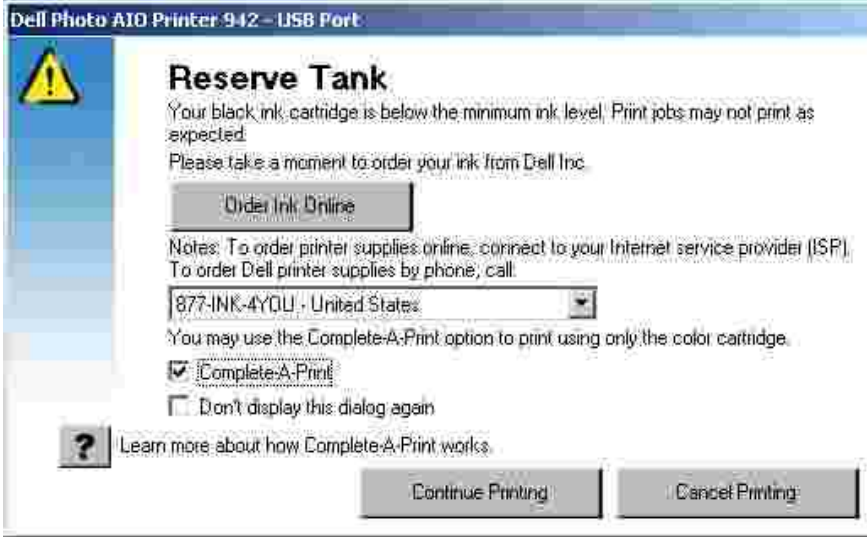

- $\bullet$  . The contract of  $\bullet$  $\overline{\phantom{a}}$
- $\bullet$  and the state of  $\bullet$

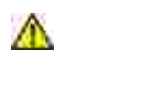

**www.dell.com/ supplies**

1. 2.

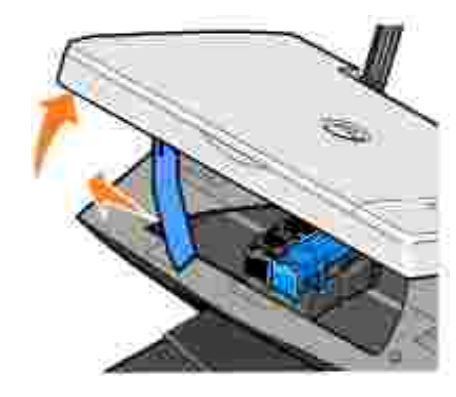

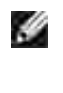

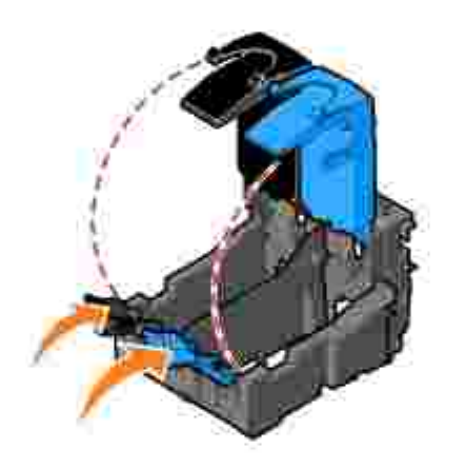

4.

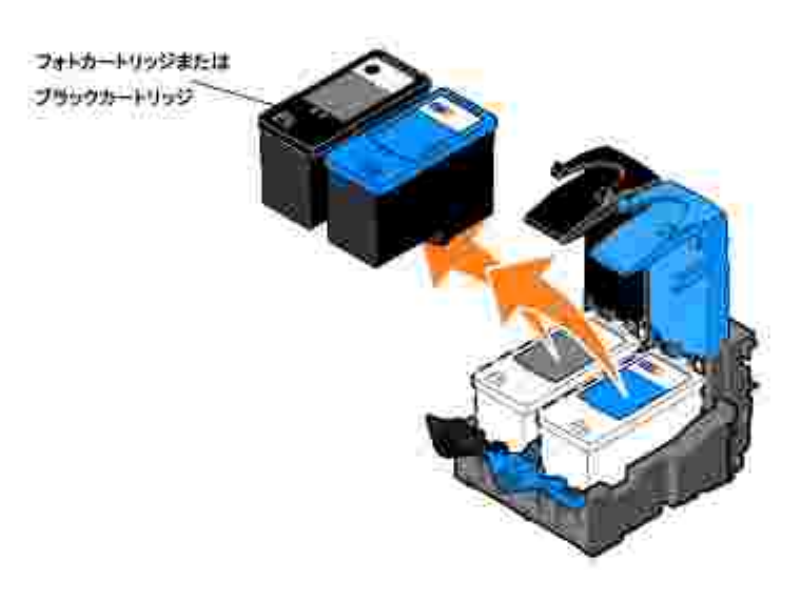

- 5.
- 6.

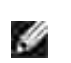

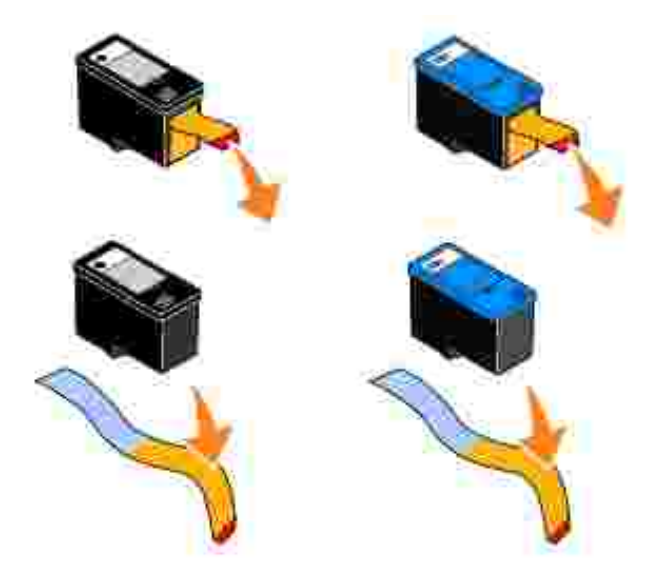

7.

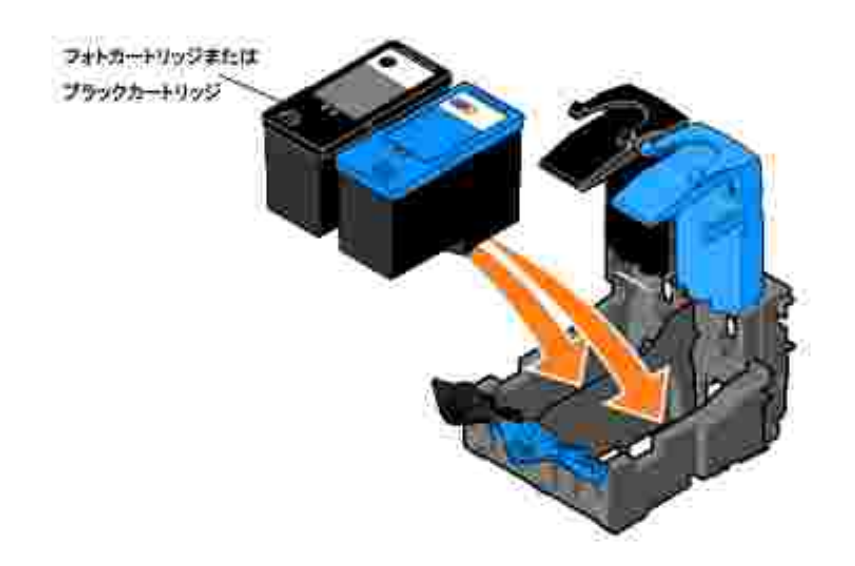

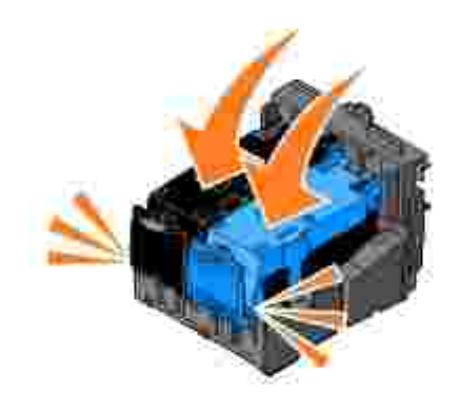

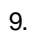

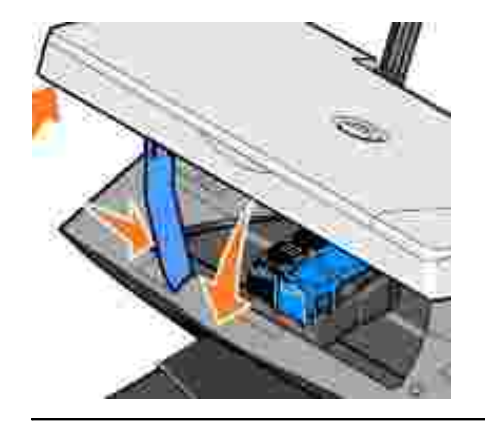

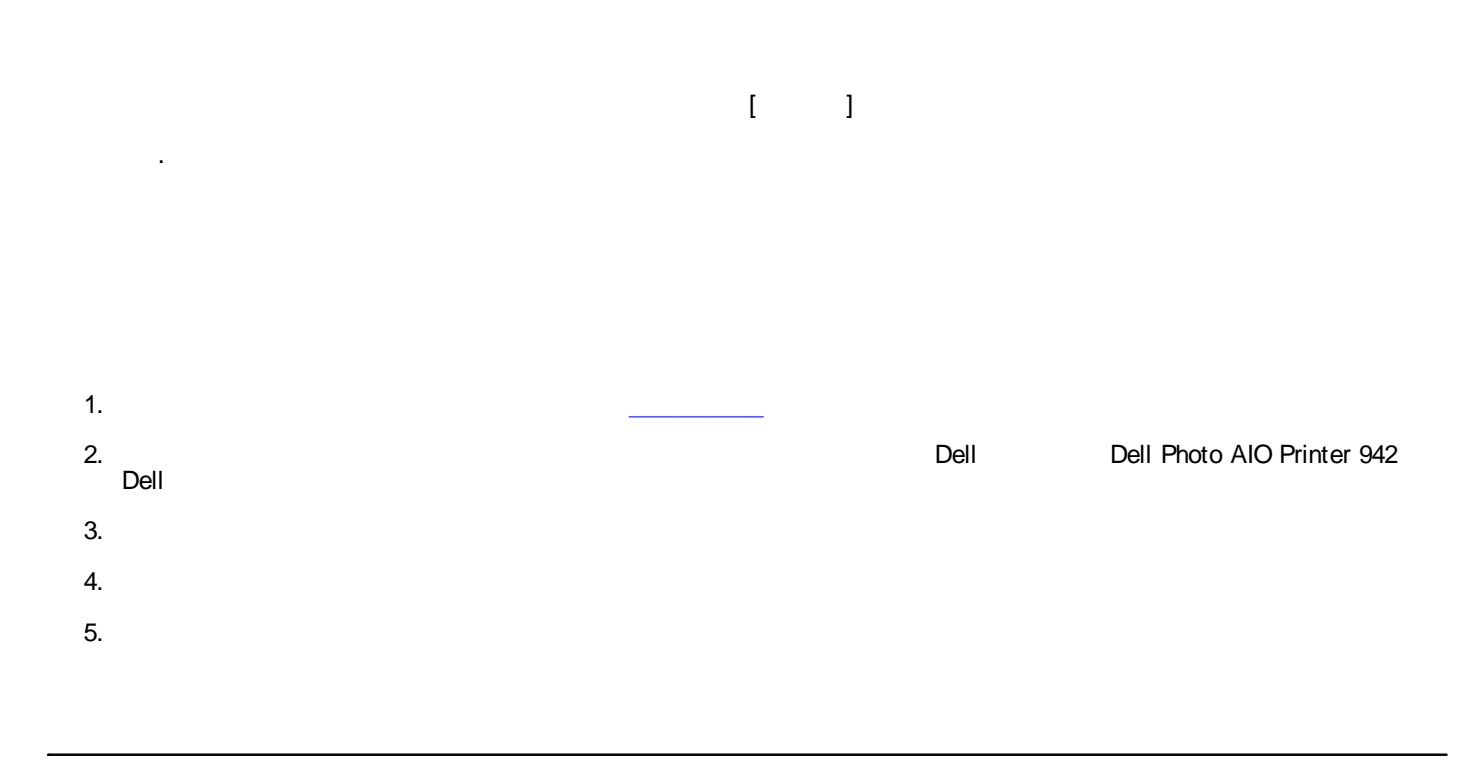

- 
- 
- 
- 
- 

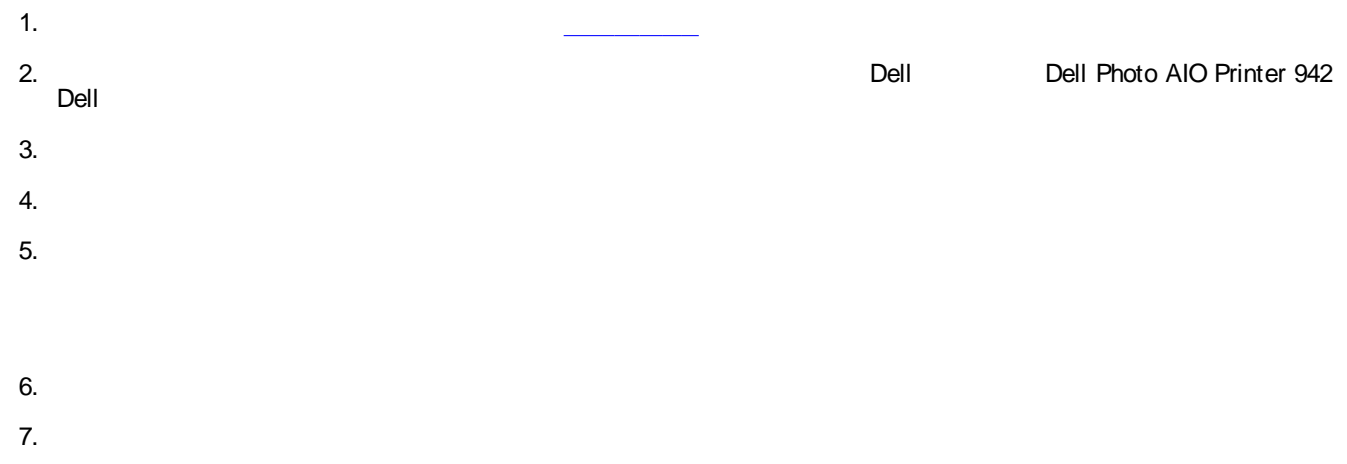

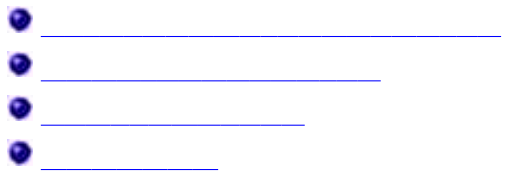

- 
- 

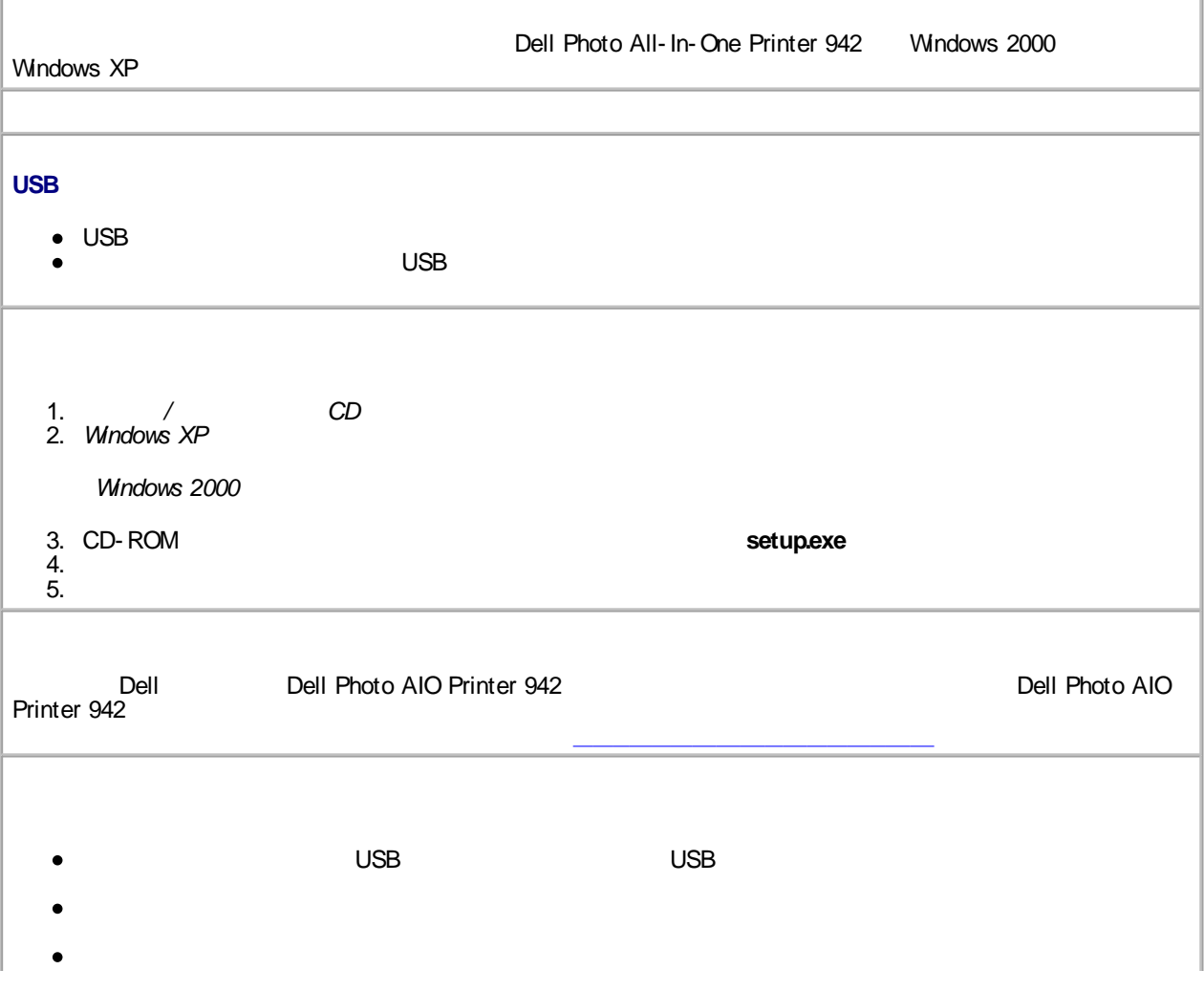

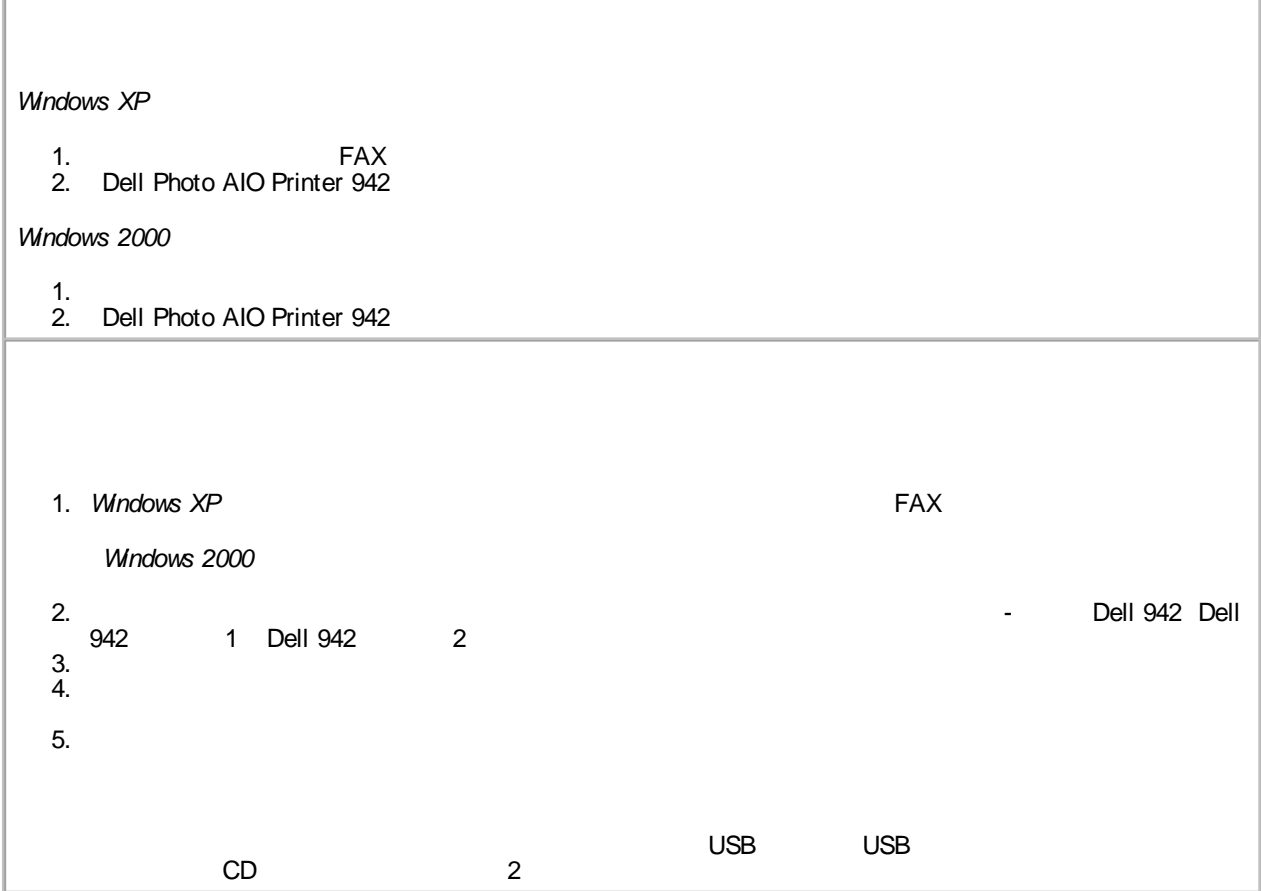

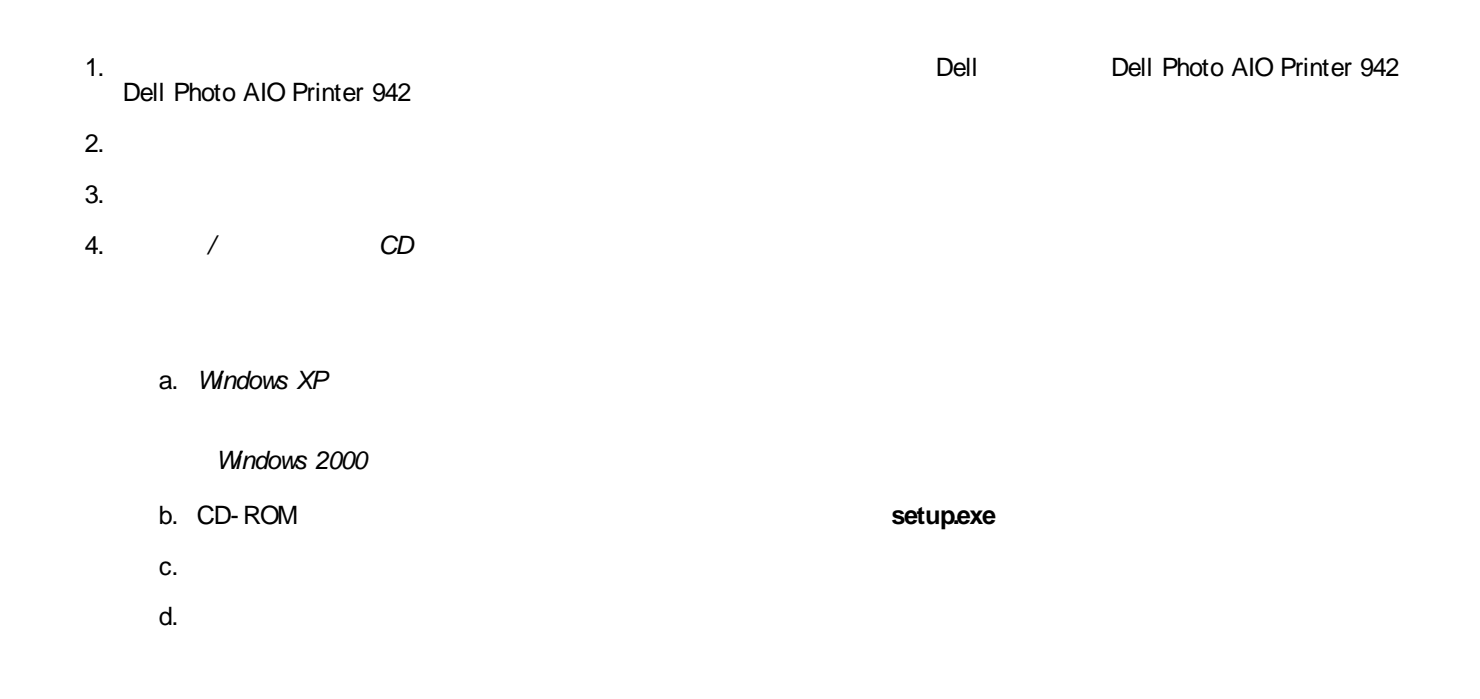

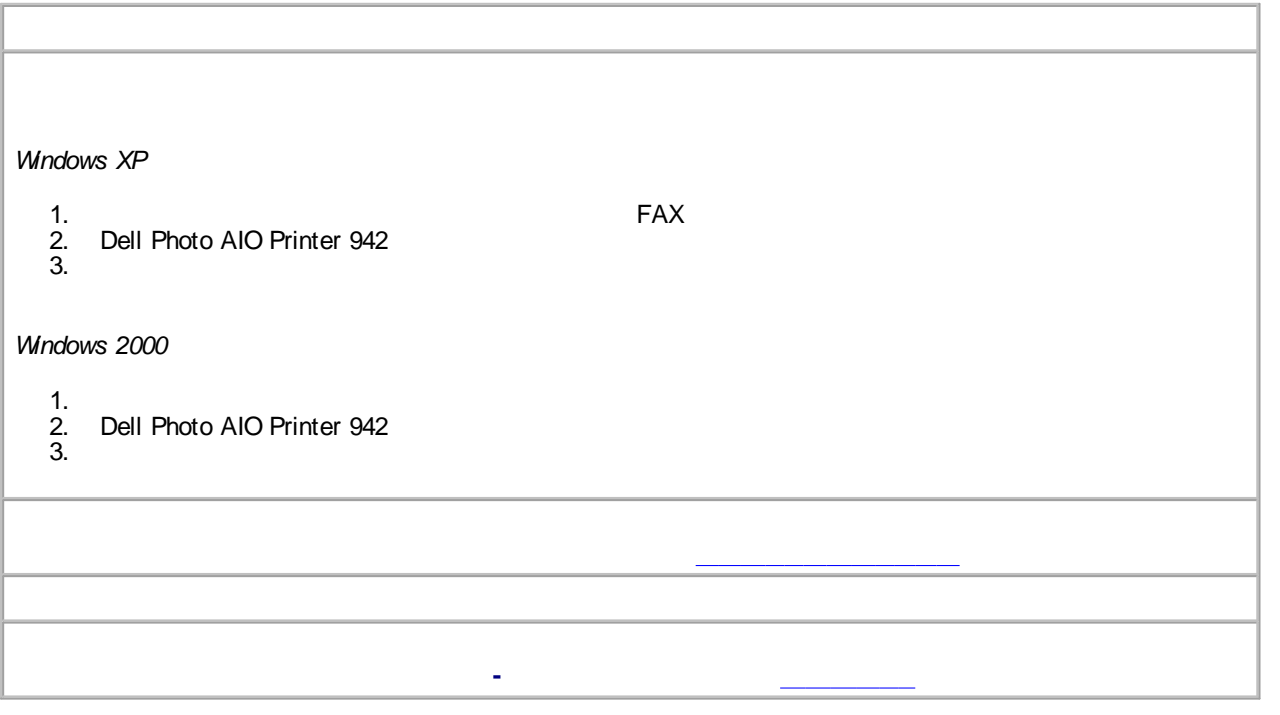

# **FAX**

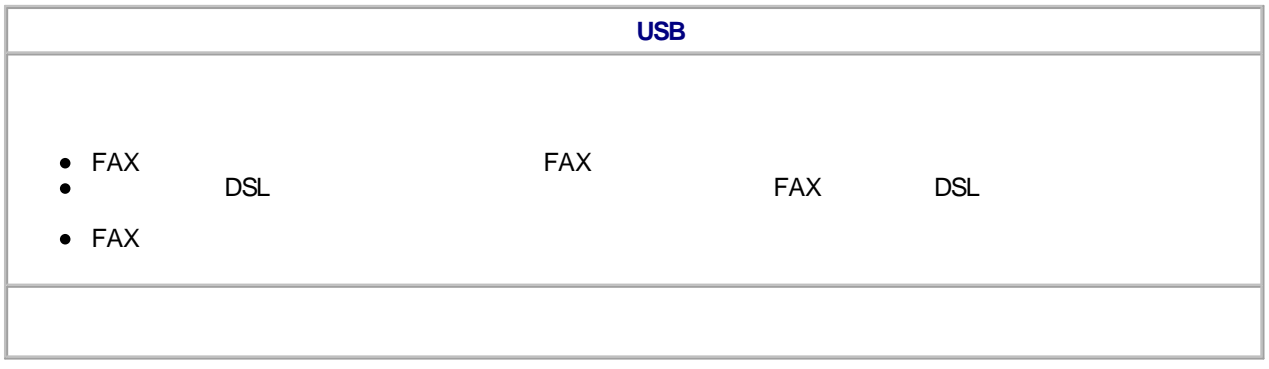

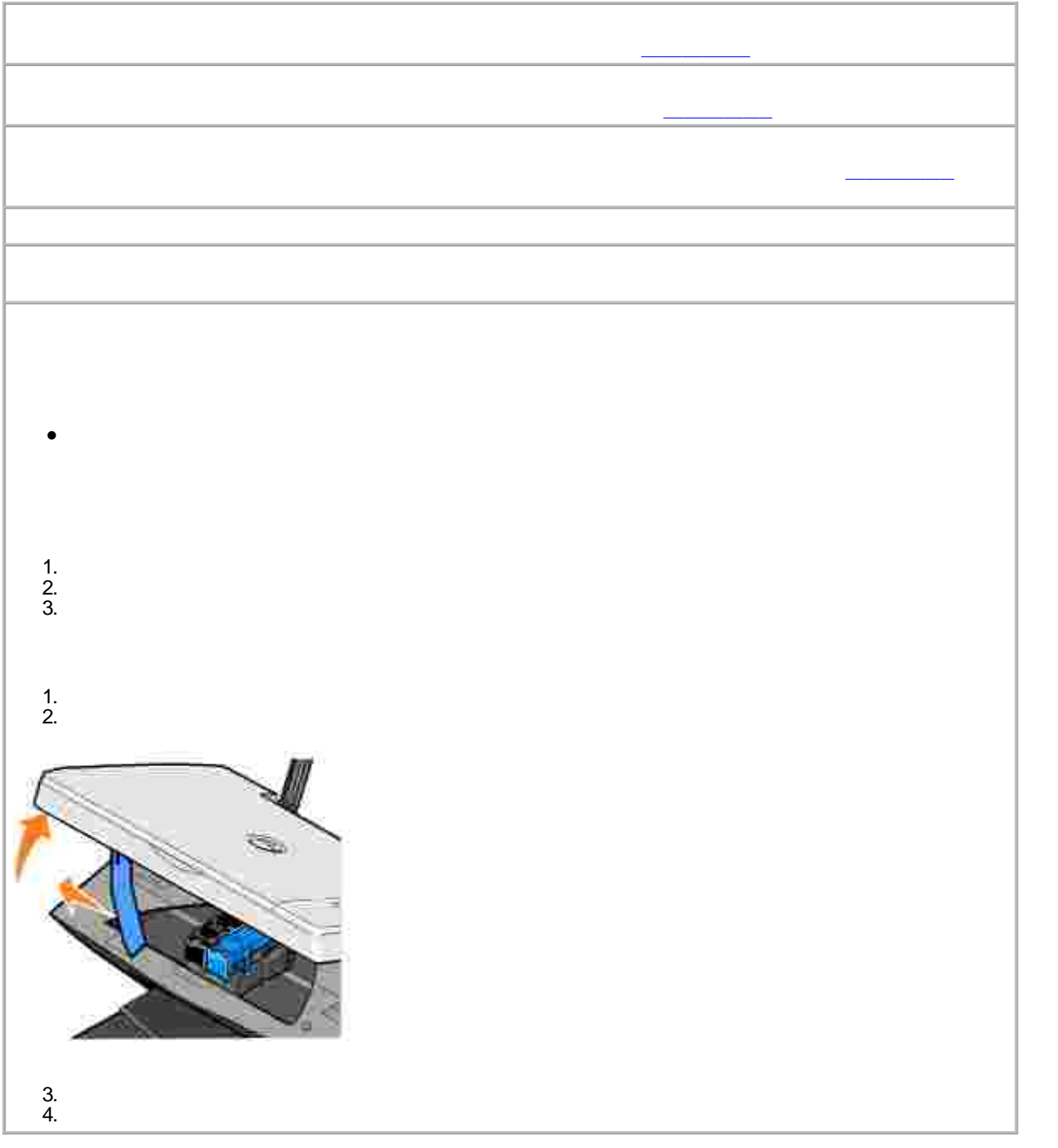

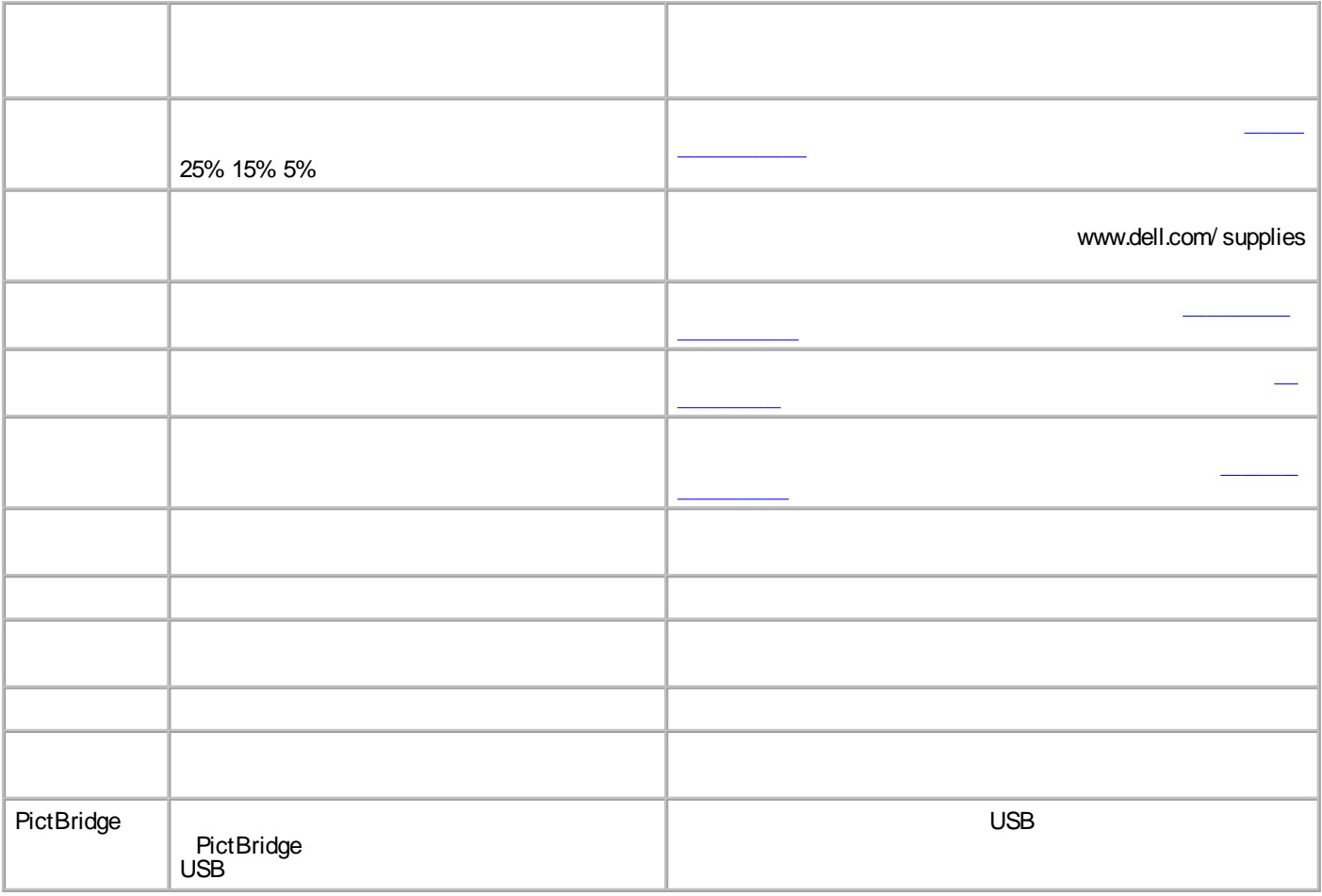

- 
- $\bullet$
- 
- $\bullet$
- 
- 1.
- 
- 2.
- $3.$  / / /
- 4.

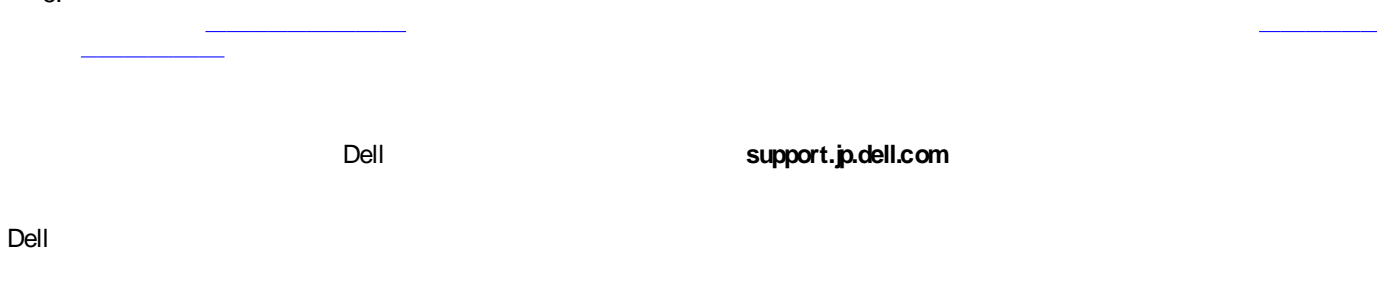

Dell 1. 2.

Dell Dell Photo AIO Printer 942

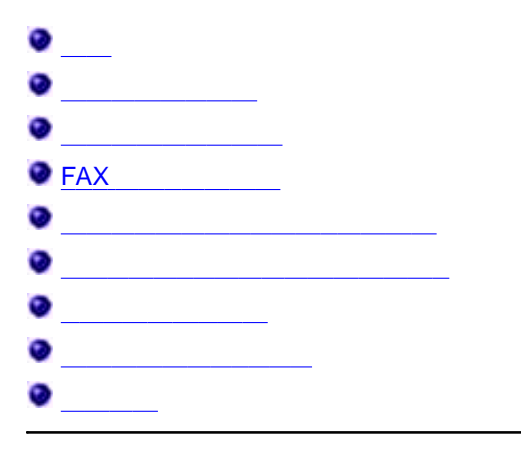

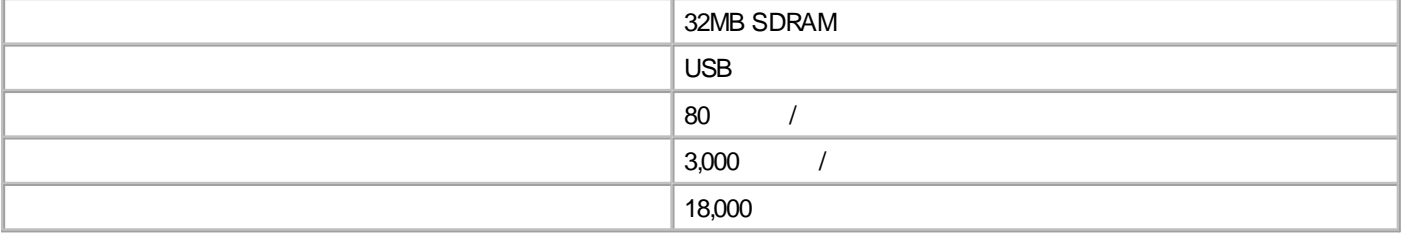

**/**

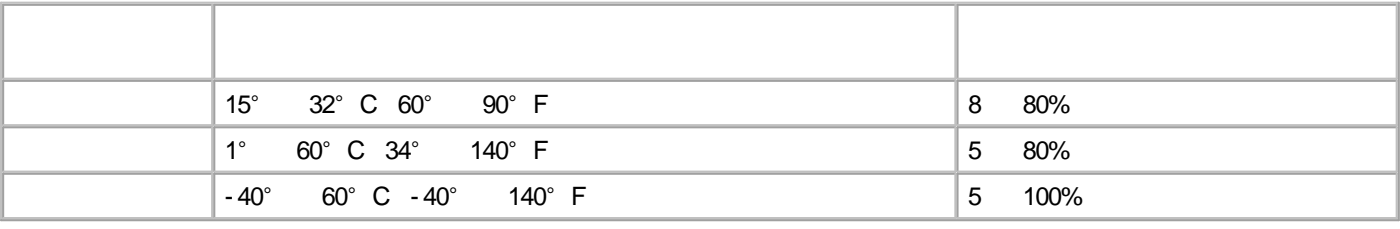

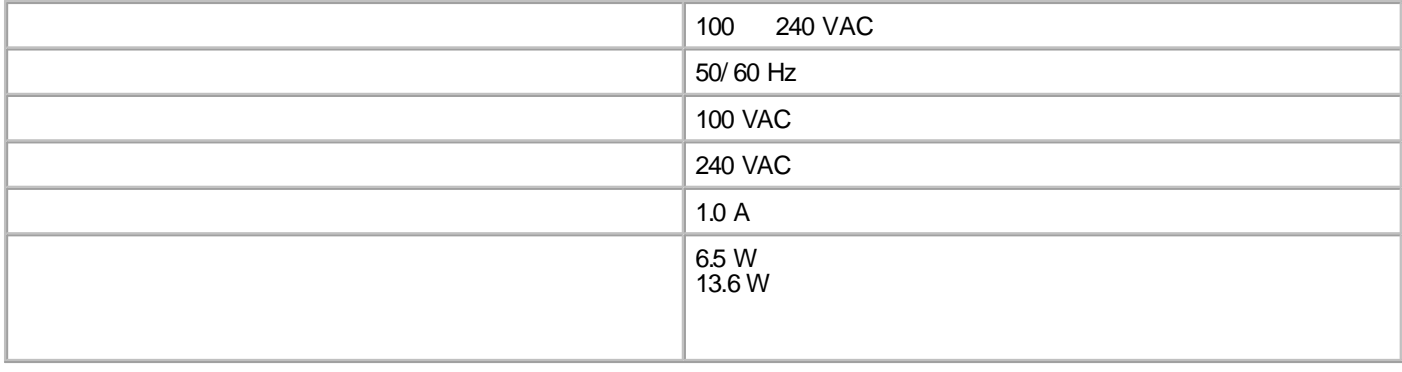

**FAX**

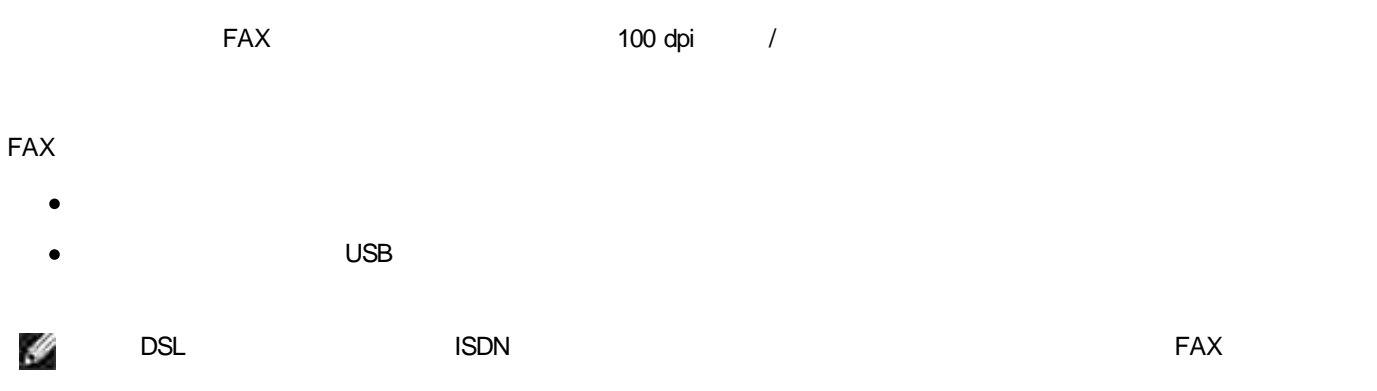

Dell Photo AIO Printer 942 50 19,200 dpi

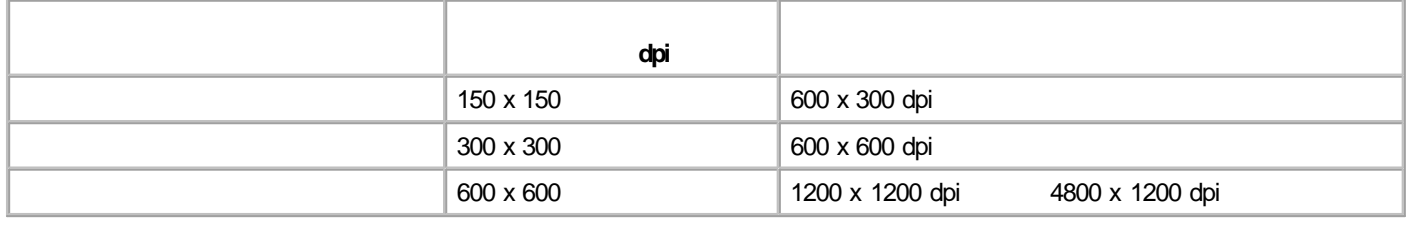

Dell Photo AIO Printer 942

Windows XP

Windows 2000

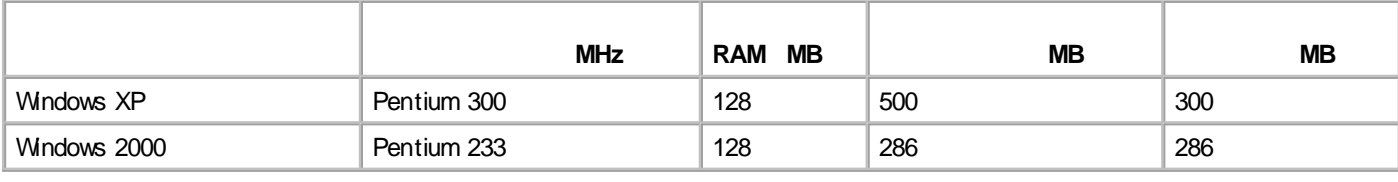

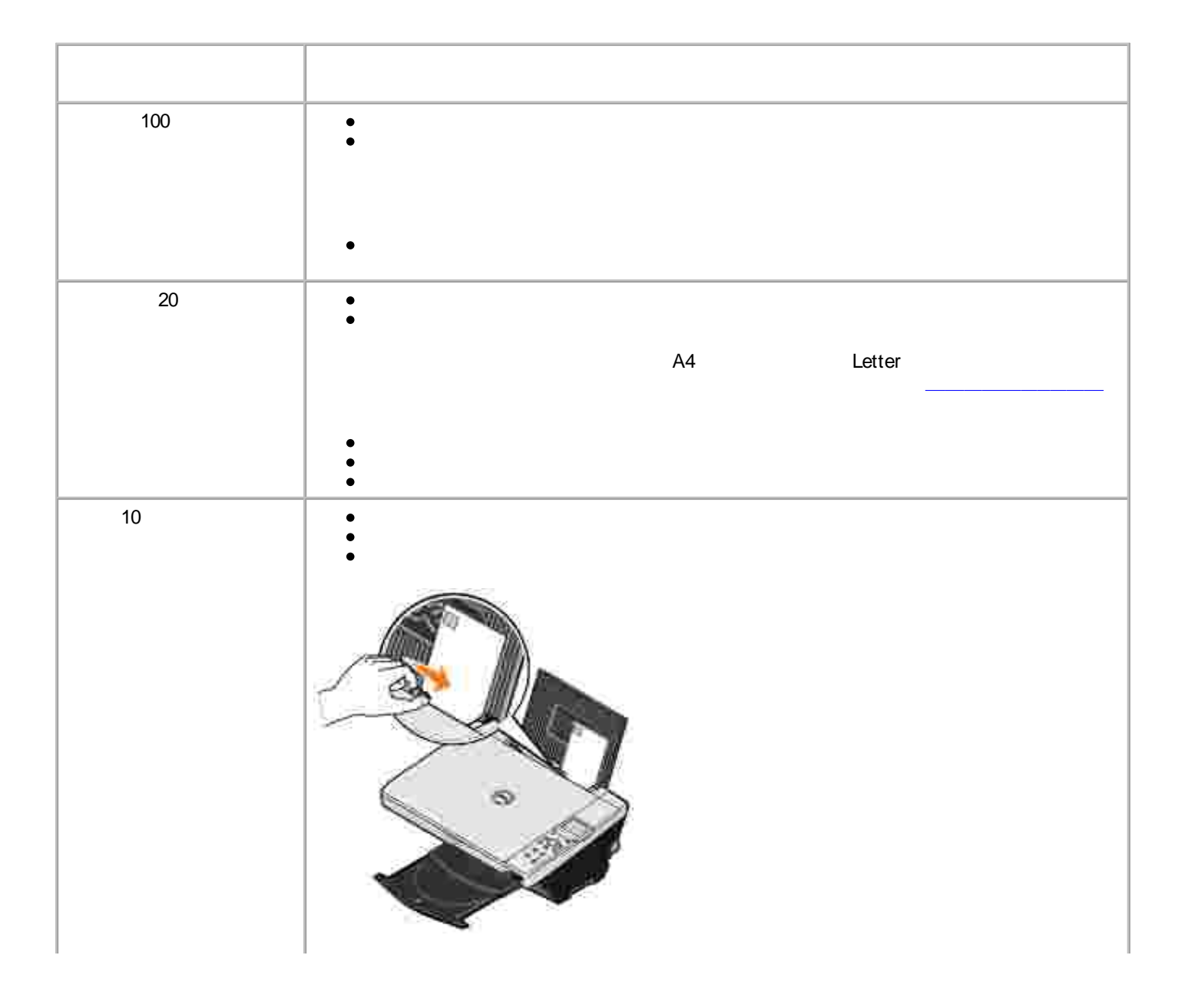

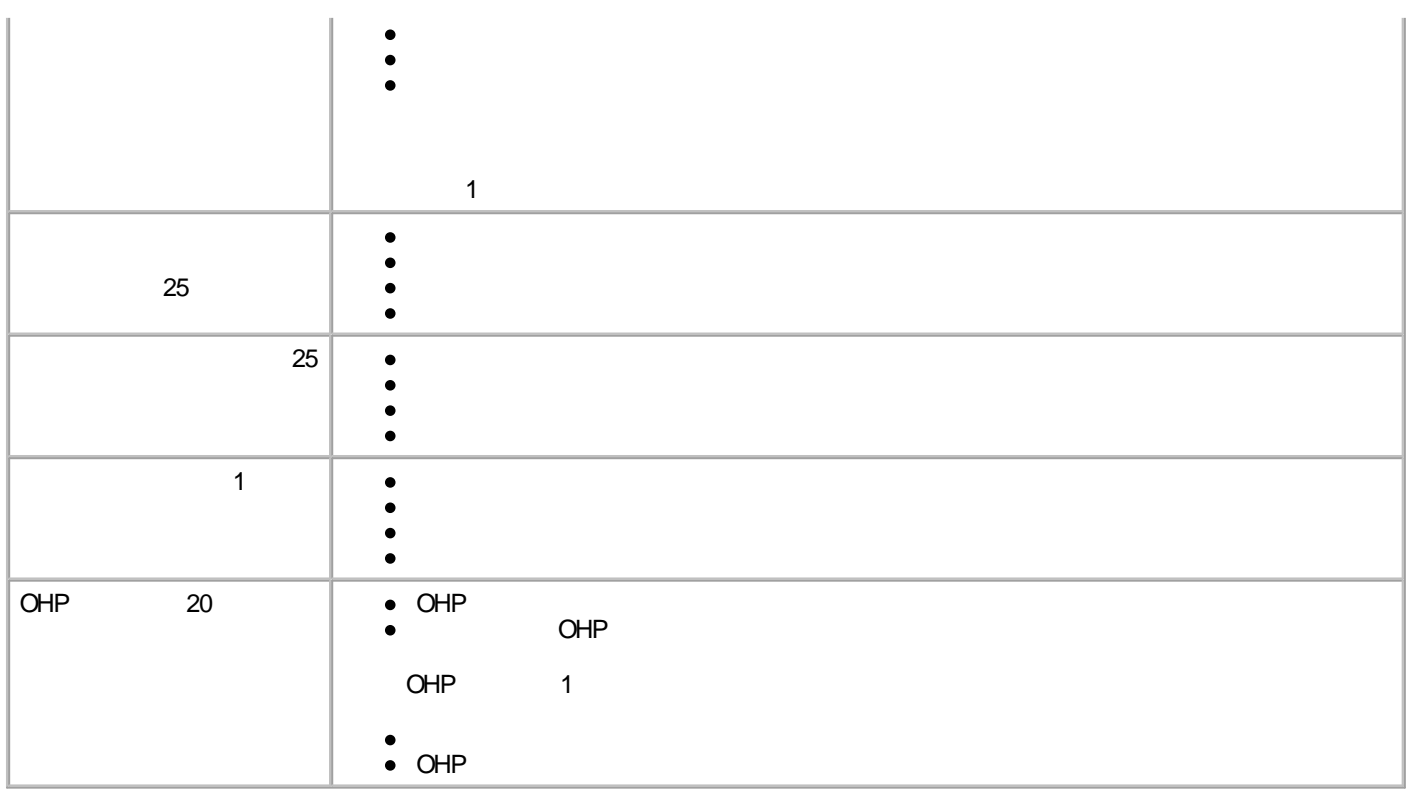

Dell Photo AIO Printer 942 USB

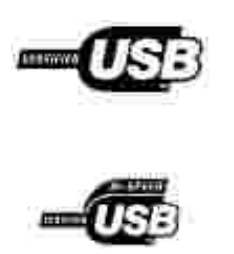

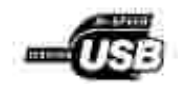

# **B ITE**

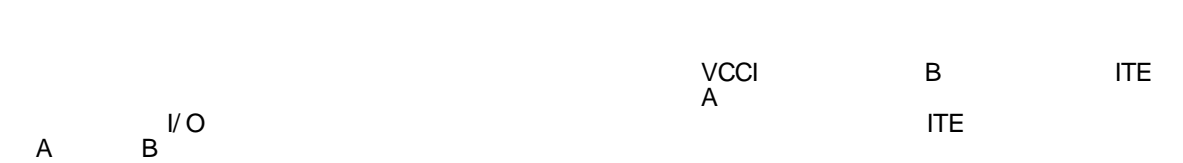

# **VCCI**

 $\bullet$  $\bullet$  $\bullet$  $\bullet$ 

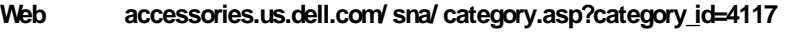

### $I\mathsf{T}$   $\mathsf{I}$   $\mathsf{I}$   $\mathsf{$

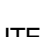

EMI

AM/ FM

EMIC **EMIC** EMIC **EMIC EMIC EMIC EMIC EMIC** 

**EMC**

この装置は、情報処理装置等電波障害自主規制協議会(VODI)の基準に基づくクラス B 情報技術装置です。 この装置は家庭環境で使用することを目的としていますが、ラジオやテレビジョン受信機に近接して使用 されると、受信障害を引き起こすことがあります。取扱説明書に従って正しい取り扱いをしてください。

VCCI B

**VCCI B ITE**

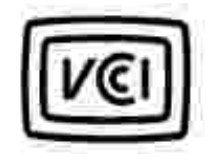

**ENERGY STARR** 

ENERGY STARR ENERGY STARR

EPA ENERGY STARR

#### **ENERGY STARR**

EPA ENERGY STARR EPA

20 EPA

ENERGY STARR

B

EPA

ENERGY STARR EPA ENERGY STARR EPA ENERGY STARR EPA ENERGY STARR EPA ENERGY STARR EPA ENERGY STARR EPA ENERGY STARR EPA ENERGY STARR EPA ENERGY STARR EPA ENERGY STARR EPA ENERGY STARR EPA ENERGY STARR EPA ENERGY STARR EPA E

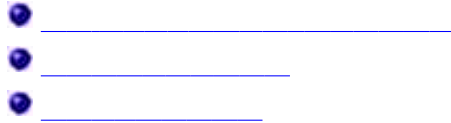

Dell Support

Software & Peripherals (DellWare) ReadyWare Custom Factory Integration (CFI/ DellPlus)

Dell Support **support.jp.dell.com** WELCOME TO DELL SUPPORT  $\bullet$ www.dell.com/ www.dell.com/ ap/ www.euro.dell.com www.dell.com/ la/ FTP  $\bullet$ ftp.dell.com/ anonymous E  $\bullet$  E mobile\_support@us.dell.com support@us.dell.com apsupport@dell.com support.euro.dell.com  $\bullet$  E sales@dell.com apmarketing@dell.com  $\bullet$  E info@dell.com

Dell Inc. Dell

Dell

 $\bullet$ 

- GNU General Public License version 2 GNU Lesser General Public License version 2.1
- BSD License and Warranty Statements
- BSD License and Warranty Statements
- GNU License

GNU

GNU

 $G$ NU  $\qquad \qquad \qquad$  $CD$   $[$   $]$